# **МИНИСТЕРСТВО ОБРАЗОВАНИЯ И НАУКИ РФ**

#### **Федеральное государственное бюджетное образовательное учреждение высшего образования**

# «ТОМСКИЙ ГОСУДАРСТВЕННЫЙ УНИВЕРСИТЕТ СИСТЕМ УПРАВЛЕНИЯ И РАДИОЭЛЕКТРОНИКИ» (ТУСУР)

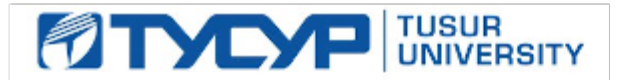

# УТВЕРЖДАЮ

# Проректор по учебной работе

Документ подписан электронной подписью Сертификат: 1сбсfa0a-52a6-4f49-aef0-5584d3fd4820<br>Владелец: Троян Павел Ефимович Действителен: с 19.01.2016 по 16.09.2019

#### РАБОЧАЯ ПРОГРАММА УЧЕБНОЙ ДИСЦИПЛИНЫ

#### **Микропроцессорные средства автоматизации и управления**

Уровень образования: **высшее образование - бакалавриат** Направление подготовки (специальность): **15.03.04 Автоматизация технологических процессов и производств** Направленность (профиль): **Автоматизация технологических процессов и производств** Форма обучения: **очная** Факультет: **ФВС, Факультет вычислительных систем** Кафедра: **КСУП, Кафедра компьютерных систем в управлении и проектировании** Курс: **3** Семестр: **6** Учебный план набора 2012 года

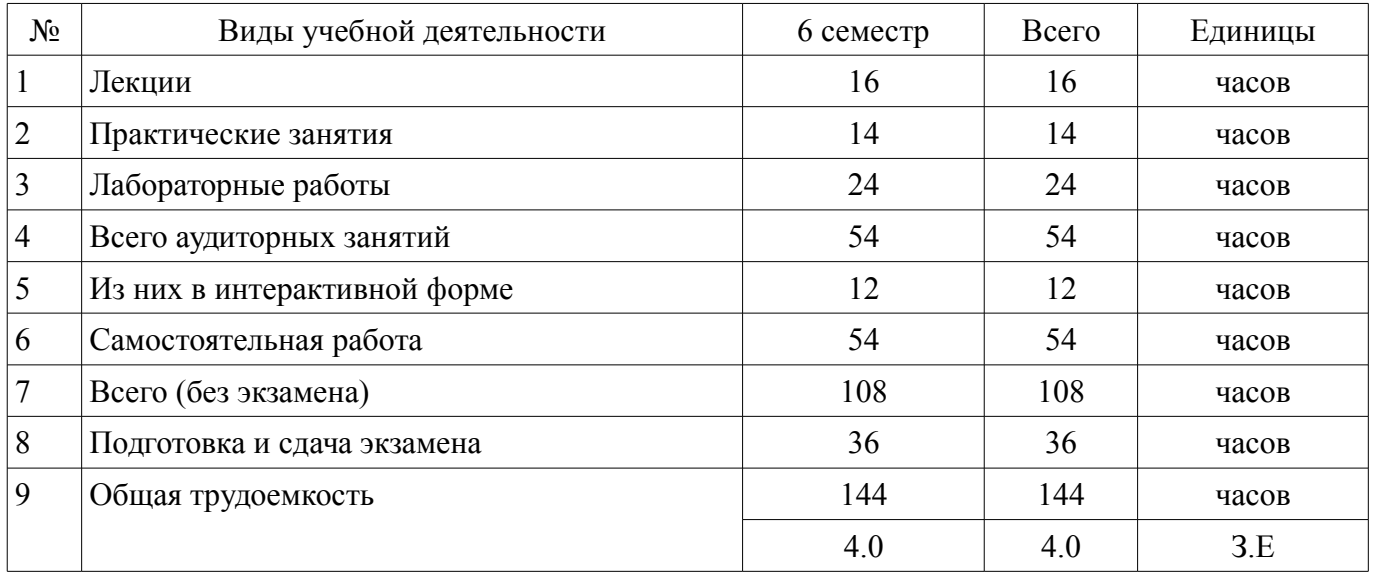

#### Распределение рабочего времени

Экзамен: 6 семестр

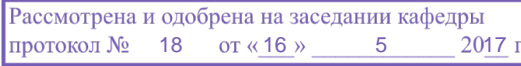

# ЛИСТ СОГЛАСОВАНИЙ

Рабочая программа составлена с учетом требований федерального государственного образовательного стандарта высшего образования (ФГОС ВО) по направлению подготовки (специальности) 15.03.04 Автоматизация технологических процессов и производств, утвержденного 12 марта 2015 года, рассмотрена и утверждена на заседании кафедры « и » 20 года, протокол  $\mathbb{N}^{\circ}$  .

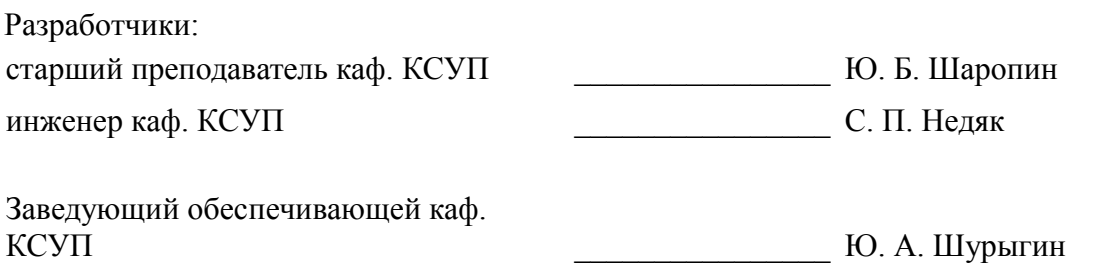

Рабочая программа согласована с факультетом, профилирующей и выпускающей кафедрами направления подготовки (специальности).

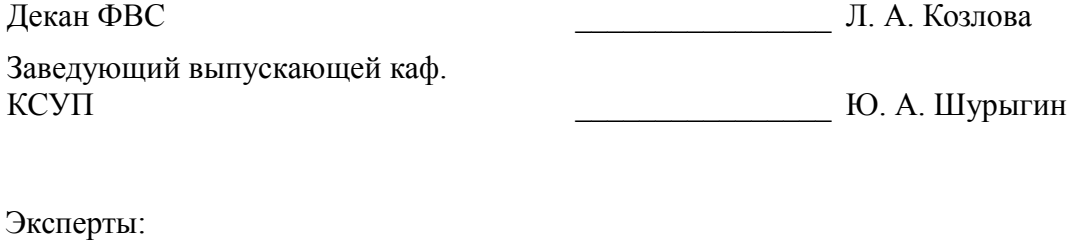

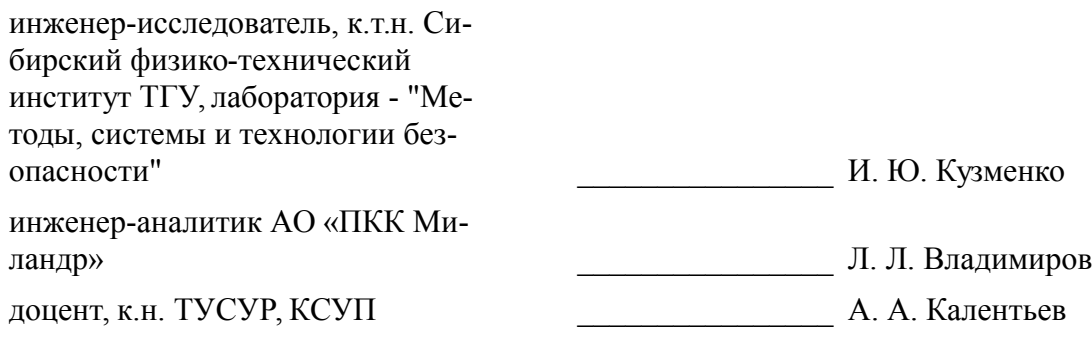

#### 1. Цели и задачи дисциплины

#### 1.1. Цели дисциплины

Обеспечить все возрастающий спрос на специалистов в области разработки программного обеспечения для микроэлектронных устройств.

Добиться таких результатов, чтобы студент мог быть помощником в проектной деятельности преподавателя, а по окончании университета квалифицированным профессионалом у работолателя

В курсе изучается отечественная серия микроконтроллеров фирмы "Миландр" с процессором Cortex-M3.

#### 1.2. Залачи лисциплины

Формирование у студента наиболее прогрессивной мотивации - получение знания, а не диплома, для этого используются современный инженерный инструментарий, соответствующий всем требованиям профессионального стандарта "Программист".

Приобретение студентами знаний по содержанию, последовательности и методам проектирования микропроцессорных систем (МПС) автоматизации и управления (САУ), а также практических навыков по разработке программного обеспечения для микропроцессорных САУ.

Получение знаний в области разработки ПО для МК семейства 1986ВЕ9х, что будет подтверждено сертификатом фирмы "Миландр".

#### 2. Место дисциплины в структуре ОПОП

Дисциплина «Микропроцессорные средства автоматизации и управления» (Б1.В.ОД.12) относится к блоку 1 (вариативная часть).

Предшествующими дисциплинами, формирующими начальные знания, являются следующие дисциплины: Автоматизация технологических процессов и производств, Вычислительная математика, Вычислительные машины, системы и сети, Информационные технологии, Компонентноориентированное программирование. Математическая логика и теория алгоритмов, Объектно-ориентированное программирование, Операционные системы, Основы автоматизированного электропривода, Программирование и алгоритмизация, Средства автоматизации и управления, Схемотехника электронных средств. Теория автоматического управления.

Последующими дисциплинами являются: SCADA системы, Встраиваемые системы для ответственных применений. Встраиваемые системы для транспорта. Диагностика и надежность автоматизированных систем. Зашита выпускной квалификационной работы, включая подготовку к процедуре защиты и процедуру защиты, Программируемые логические контроллеры.

#### 3. Требования к результатам освоения лисциплины

Процесс изучения дисциплины направлен на формирование следующих компетенций:

ОПК-3 способностью использовать современные информационные технологии, технику, прикладные программные средства при решении задач профессиональной деятельности:

ПК-8 способностью выполнять работы по автоматизации технологических процессов и производств, их обеспечению средствами автоматизации и управления, готовностью использовать современные методы и средства автоматизации, контроля, диагностики, испытаний и управления процессами, жизненным циклом продукции и ее качеством;

ПК-19 способностью участвовать в работах по моделированию продукции, технологических процессов, производств, средств и систем автоматизации, контроля, диагностики, испытаний и управления процессами, жизненным циклом продукции и ее качеством с использованием современных средств автоматизированного проектирования, по разработке алгоритмического и программного обеспечения средств и систем автоматизации и управления процессами;

В результате изучения дисциплины студент должен:

знать элементную базу микропроцессоров (МП) и микроконтроллеров (МК) и знать возможности и перспективы развития этой элементной базы, знать архитектуру Cortex-M3.

уметь создавать программное обеспечение (ПО) для МП и МК; использовать современные инструментальные и отладочные средства разработки программных продуктов для МП и МК, уметь проектировать системы управления с использованием микропроцессорной техники. Уметь выполнять тестовые задания на отладочных платах фирмы "Миландр".

- владеть методами расчета и обоснования выбора МК (МП) при разработке устройств управления на основе современных микроконтроллеров, основными приёмами применения языка Си и ассемблера.

# 4. Объем дисциплины и виды учебной работы

Общая трудоемкость дисциплины составляет 4.0 зачетных единицы и представлена в таблице 4.1.

Таблица 4.1 - Трудоемкость дисциплины

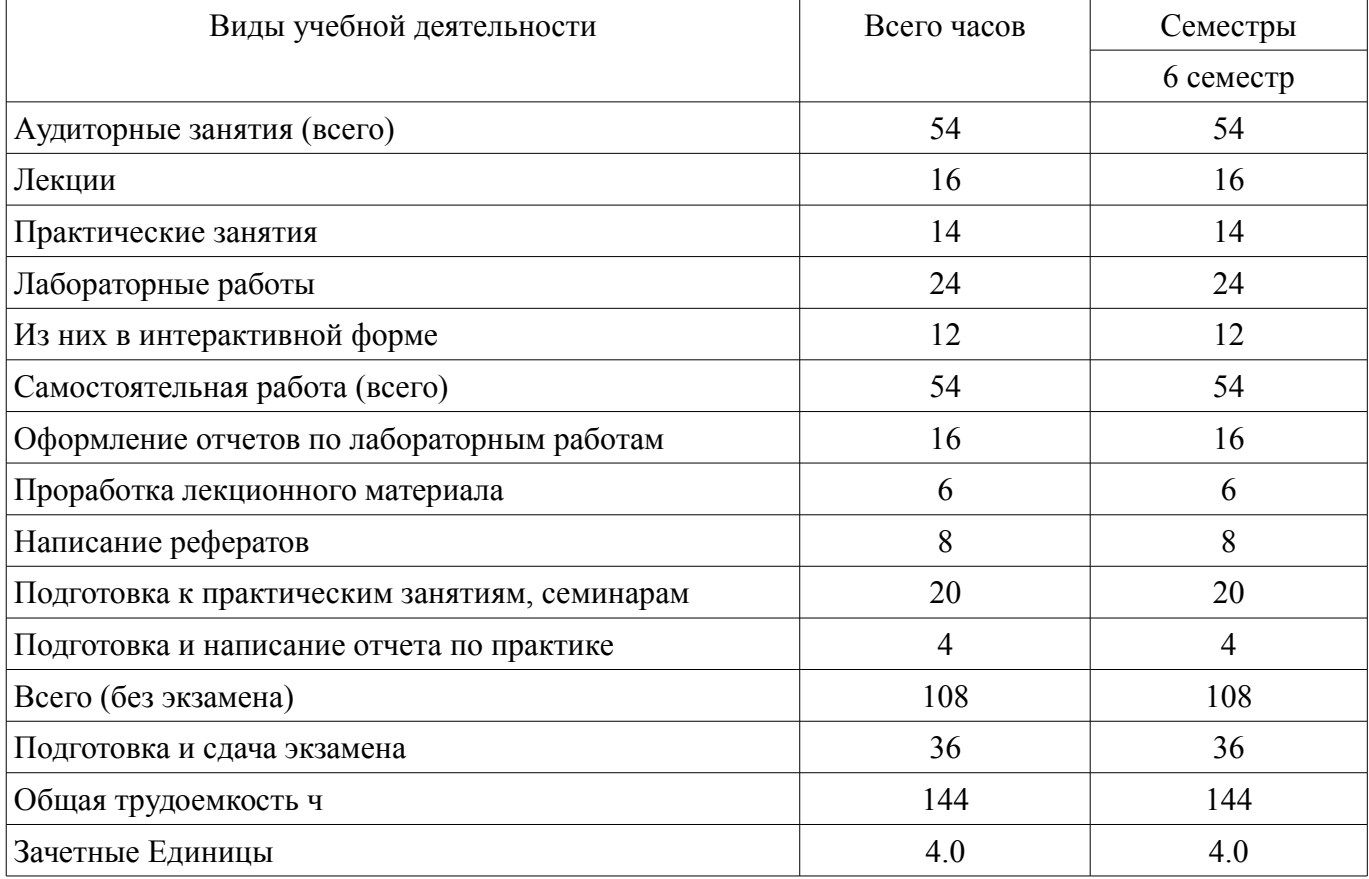

#### 5. Содержание дисциплины

#### 5.1. Разделы дисциплины и виды занятий

Разделы дисциплины и виды занятий приведены в таблице 5.1.

Таблица 5.1 - Разделы дисциплины и виды занятий

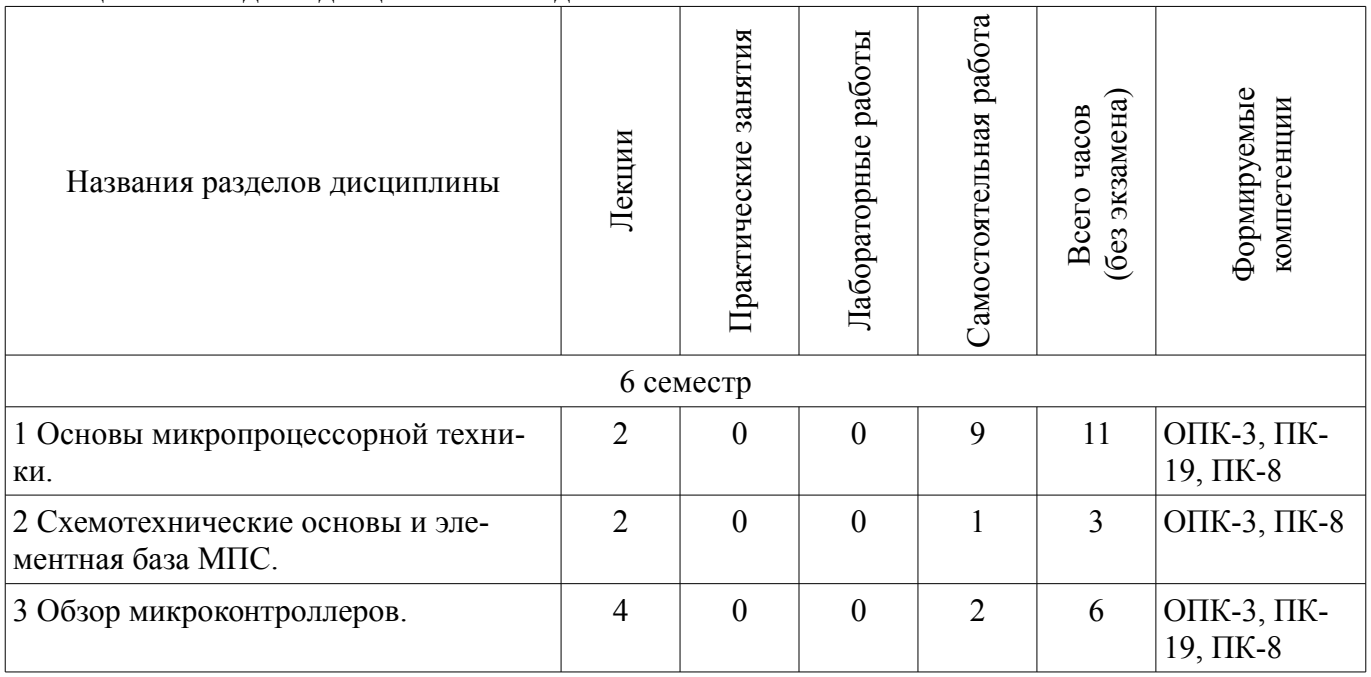

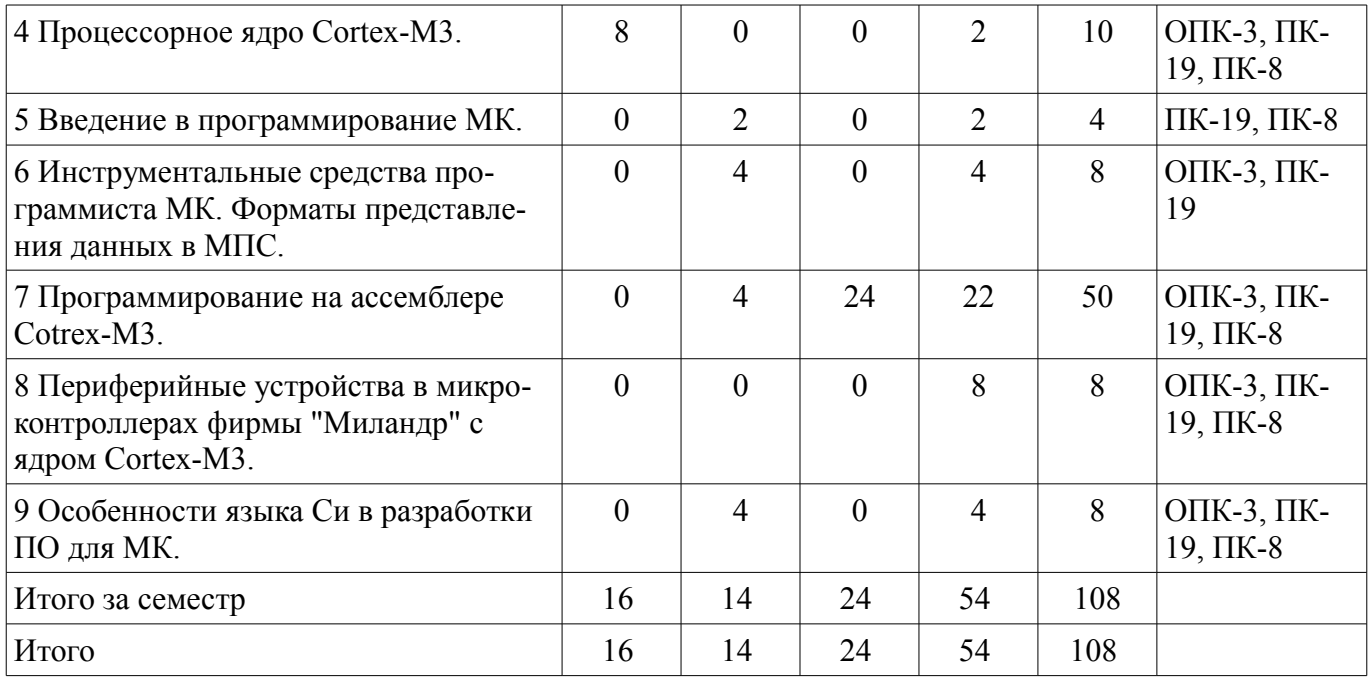

# **5.2. Содержание разделов дисциплины (по лекциям)**

Содержание разделов дисциплин (по лекциям) приведено в таблице 5.2. Таблица 5.2 - Содержание разделов дисциплин (по лекциям)

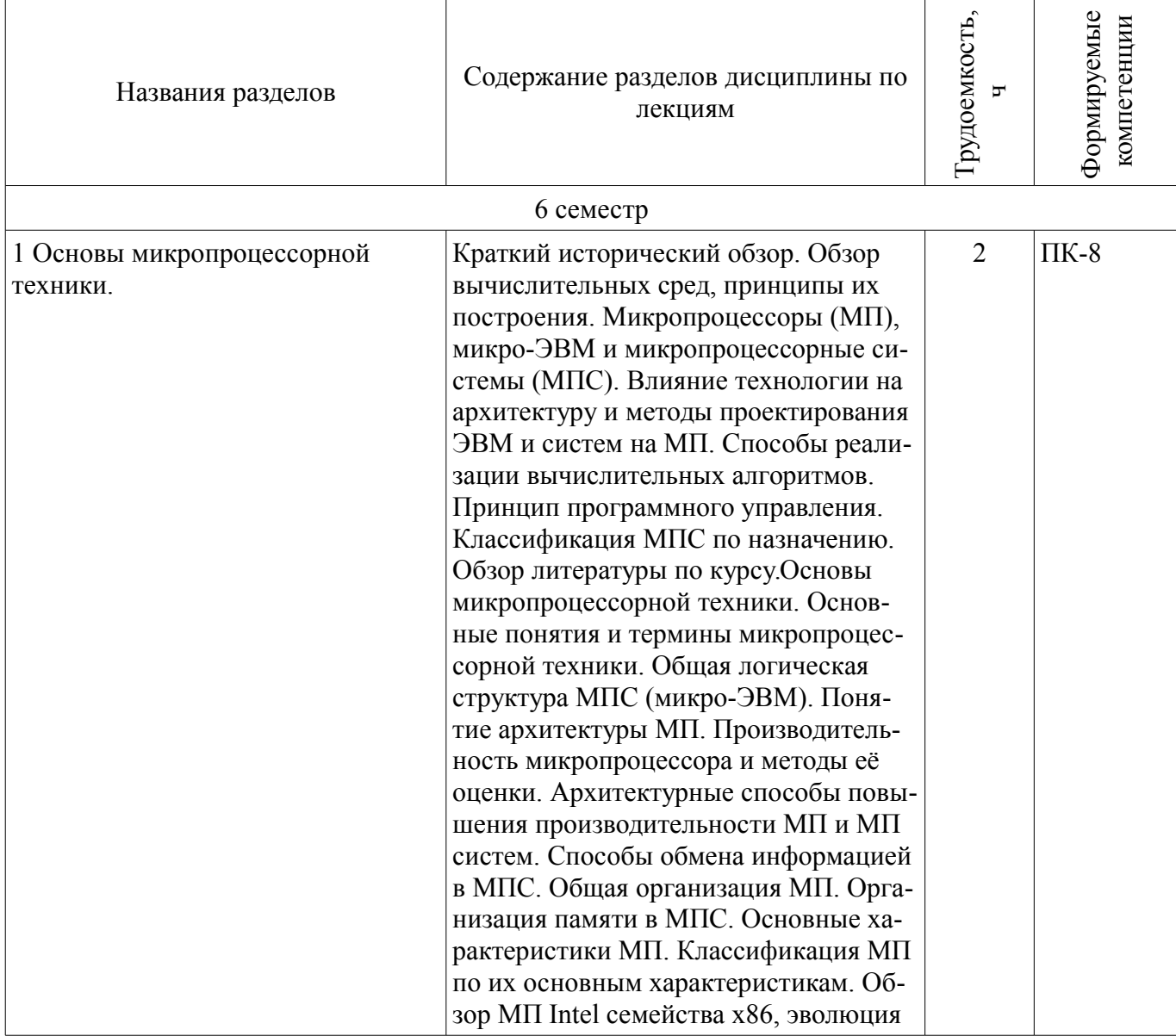

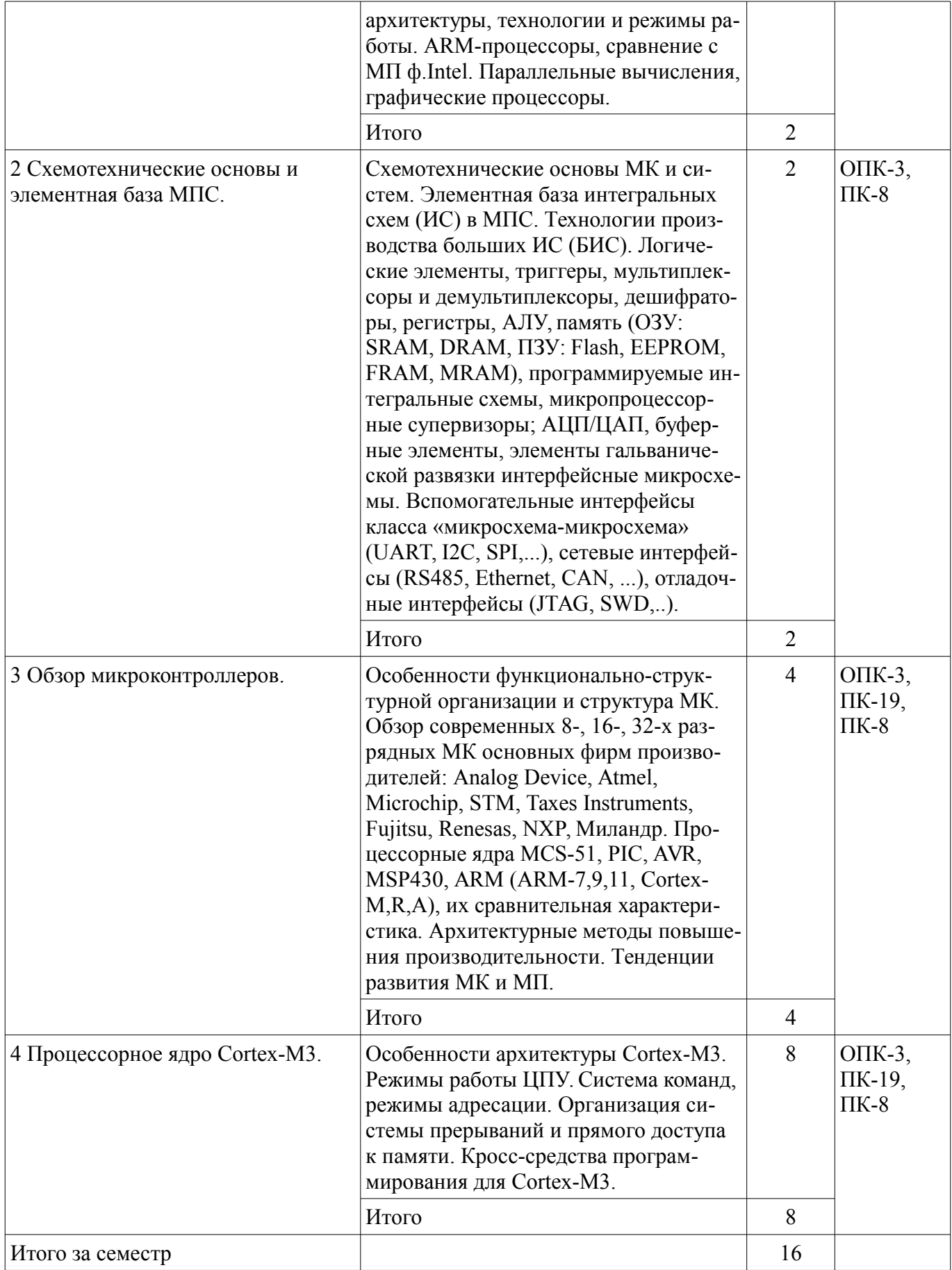

# **5.3. Разделы дисциплины и междисциплинарные связи с обеспечивающими (предыдущими) и обеспечиваемыми (последующими) дисциплинами**

Разделы дисциплины и междисциплинарные связи с обеспечивающими (предыдущими) и обеспечиваемыми (последующими) дисциплинами представлены в таблице 5.3.

| Наименование дисциплин                                                                                            | № разделов данной дисциплины, для которых необходимо изучение<br>обеспечивающих и обеспечиваемых дисциплин |                                  |                    |                    |                    |        |        |                    |                    |
|----------------------------------------------------------------------------------------------------|----------------------------------------------------------------------------------------------------|----------------------------------|--------------------|--------------------|--------------------|--------|--------|--------------------|--------------------|
|                                                                                                    | 1                                                                                                    | $\overline{2}$                   | 3                  | 4                  | 5                  | 6      | 7      | 8                  | 9                  |
| Предшествующие дисциплины                                                                                         |                                                                                                    |                                  |                    |                    |                    |        |        |                    |                    |
| 1 Автоматизация технологи-<br>ческих процессов и произ-<br>водств                                                 | $^{+}$                                                                                                    | $\hspace{0.1mm} +\hspace{0.1mm}$ | $\hspace{0.1mm} +$ |                    |                    |        |        |                    |                    |
| 2 Вычислительная матема-<br>тика                                                                                  |                                                                                                    |                                  |                    | $^{+}$             |                    | $^{+}$ |        |                    |                    |
| 3 Вычислительные машины,<br>системы и сети                                                                        | $^{+}$                                                                                                    | $^{+}$                           | $^{+}$             |                    |                    |        |        |                    | $^+$               |
| 4 Информационные техно-<br>логии                                                                                  | $^{+}$                                                                                                    |                                  |                    |                    | $\hspace{0.1mm} +$ |        | $^{+}$ |                    |                    |
| 5 Компонентно-ориентиро-<br>ванное программирование                                                               |                                                                                                    |                                  |                    |                    |                    |        | $^{+}$ |                    | $^+$               |
| 6 Математическая логика и<br>теория алгоритмов                                                                    |                                                                                                    |                                  |                    |                    |                    |        | $^{+}$ |                    | $\hspace{0.1mm} +$ |
| 7 Объектно-ориентирован-<br>ное программирование                                                                  |                                                                                                    |                                  |                    |                    |                    |        |        |                    | $\hspace{0.1mm} +$ |
| 8 Операционные системы                                                                                            |                                                                                                    |                                  |                    | $+$                |                    |        |        |                    |                    |
| 9 Основы автоматизирован-<br>ного электропривода                                                                  |                                                                                                    |                                  |                    |                    |                    |        |        | $^{+}$             |                    |
| 10 Программирование и ал-<br>горитмизация                                                                         |                                                                                                    |                                  |                    |                    |                    |        |        |                    | $\hspace{0.1mm} +$ |
| 11 Средства автоматизации и<br>управления                                                                         |                                                                                                    |                                  | $^{+}$             |                    |                    |        |        |                    |                    |
| 12 Схемотехника электрон-<br>ных средств                                                                          | $^{+}$                                                                                                    |                                  |                    |                    |                    |        |        |                    |                    |
| 13 Теория автоматического<br>управления                                                                           |                                                                                                    |                                  |                    |                    |                    |        |        |                    | $^{+}$             |
| Последующие дисциплины                                                                                            |                                                                                                    |                                  |                    |                    |                    |        |        |                    |                    |
| 1 SCADA системы                                                                                                   |                                                                                                    |                                  |                    |                    |                    |        |        | $+$                | $^{+}$             |
| 2 Встраиваемые системы<br>для ответственных примене-<br>ний                                                       | $^{+}$                                                                                                    | $+$                              | $\hspace{0.1mm} +$ | $\hspace{0.1mm} +$ | $^{+}$             | $^{+}$ |        | $^{+}$             | $^{+}$             |
| 3 Встраиваемые системы<br>для транспорта                                                                          | $\! + \!$                                                                                                  |                                  |                    | $^{+}$             | $^{+}$             | $^{+}$ | $^{+}$ | $^{+}$             | $^{+}$             |
| 4 Диагностика и надежность<br>автоматизированных систем                                                           |                                                                                                    |                                  |                    |                    |                    |        |        |                    |                    |
| 5 Защита выпускной квали-<br>фикационной работы, вклю-<br>чая подготовку к процедуре<br>защиты и процедуру защиты |                                                                                                    |                                  |                    |                    |                    | $^{+}$ | $^{+}$ | $\hspace{0.1mm} +$ |                    |
| 6 Программируемые логиче-                                                                                         |                                                                                                    |                                  |                    | $\boldsymbol{+}$   |                    |        |        |                    |                    |

Таблица 5.3 - Разделы дисциплины и междисциплинарные связи

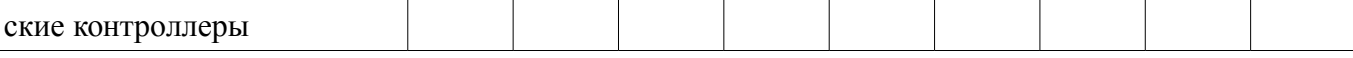

# **5.4. Соответствие компетенций, формируемых при изучении дисциплины, и видов занятий**

Соответствие компетенций, формируемых при изучении дисциплины, и видов занятий представлено в таблице 5.4

Таблица 5.4 – Соответствие компетенций и видов занятий, формируемых при изучении дисциплины

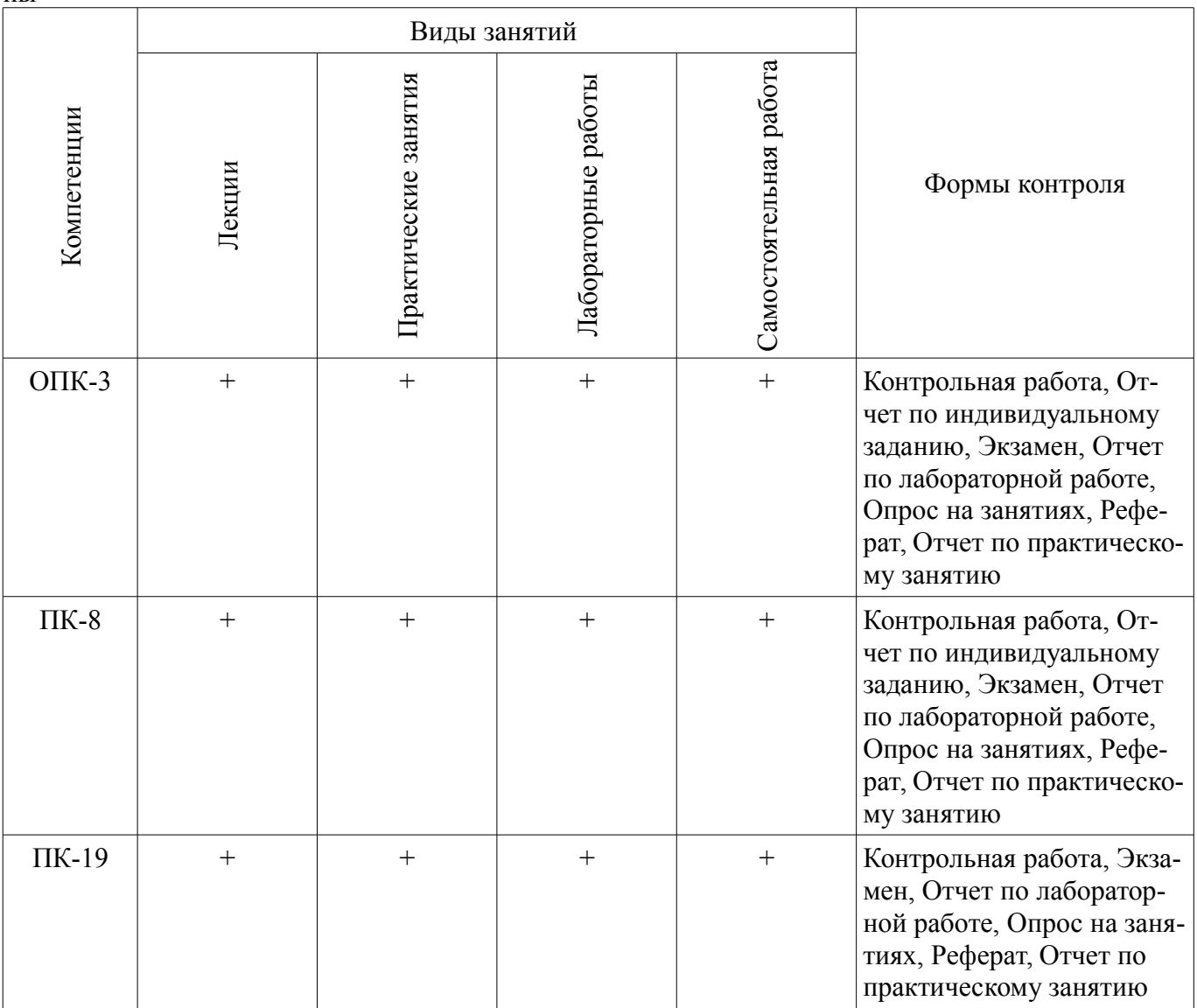

#### **6. Интерактивные методы и формы организации обучения**

Технологии интерактивного обучения при разных формах занятий в часах приведены в таблице 6.1

Таблица 6.1 – Технологии интерактивного обучения при разных формах занятий в часах

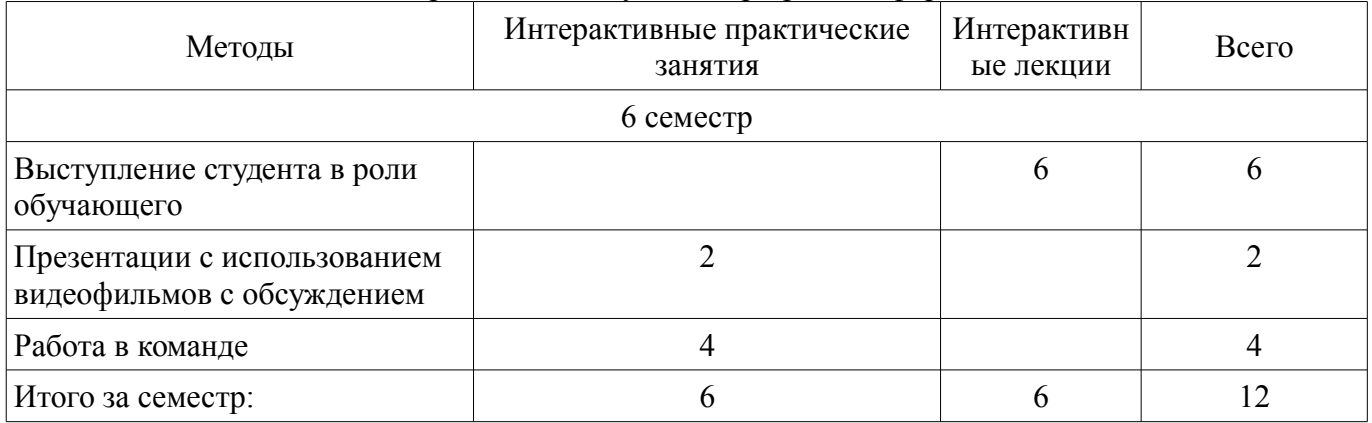

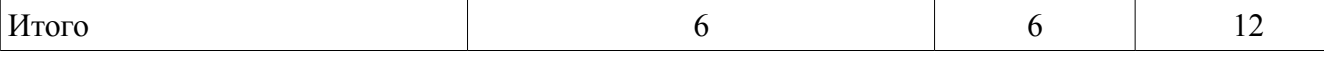

# **7. Лабораторные работы**

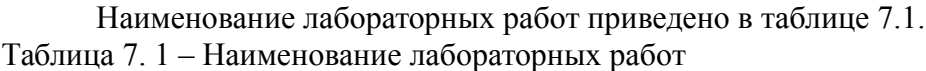

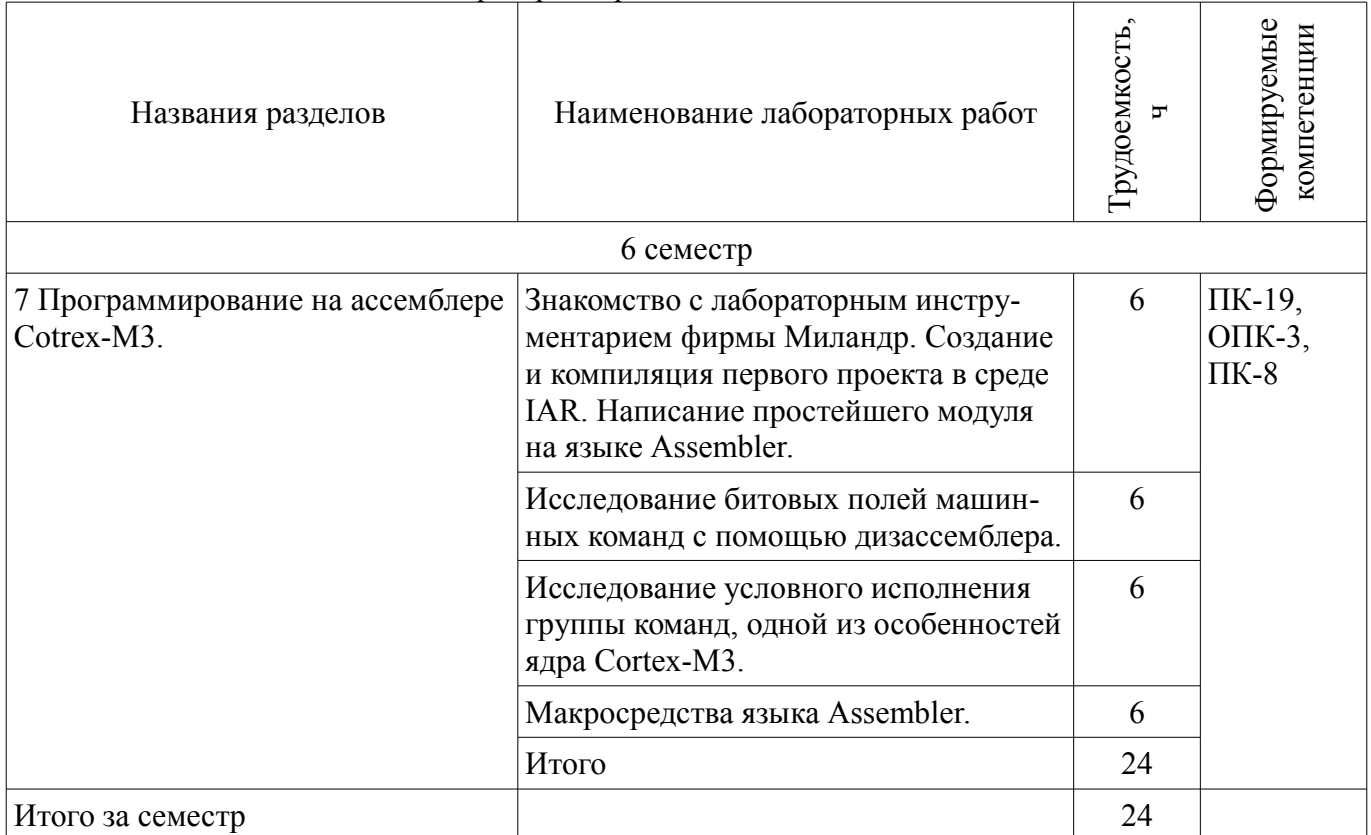

# **8. Практические занятия (семинары)**

Наименование практических занятий (семинаров) приведено в таблице 8.1. Таблица 8. 1 – Наименование практических занятий (семинаров)

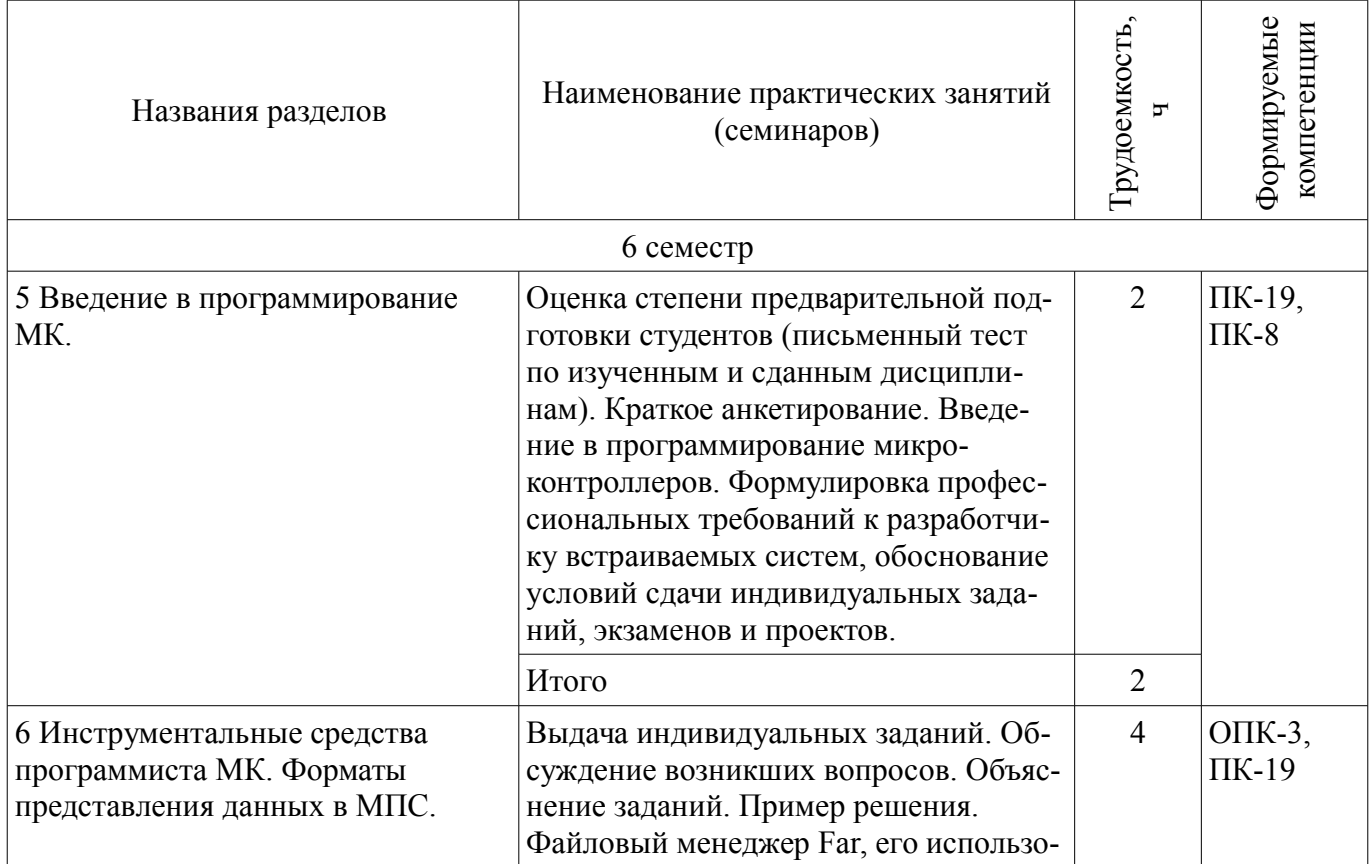

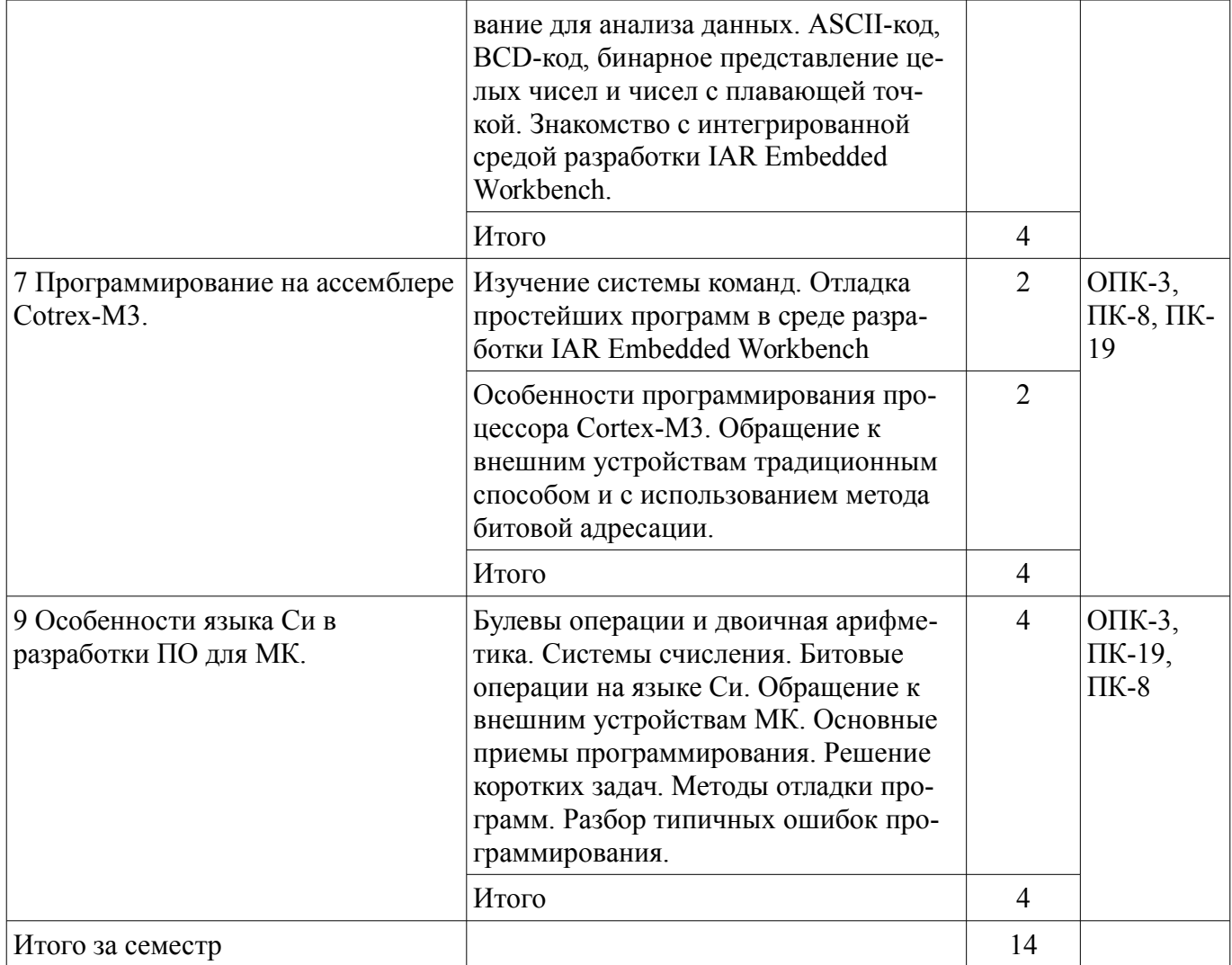

9. Самостоятельная работа<br>Виды самостоятельной работы, трудоемкость и формируемые компетенции представлены в таблице 9.1.

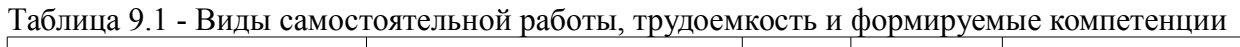

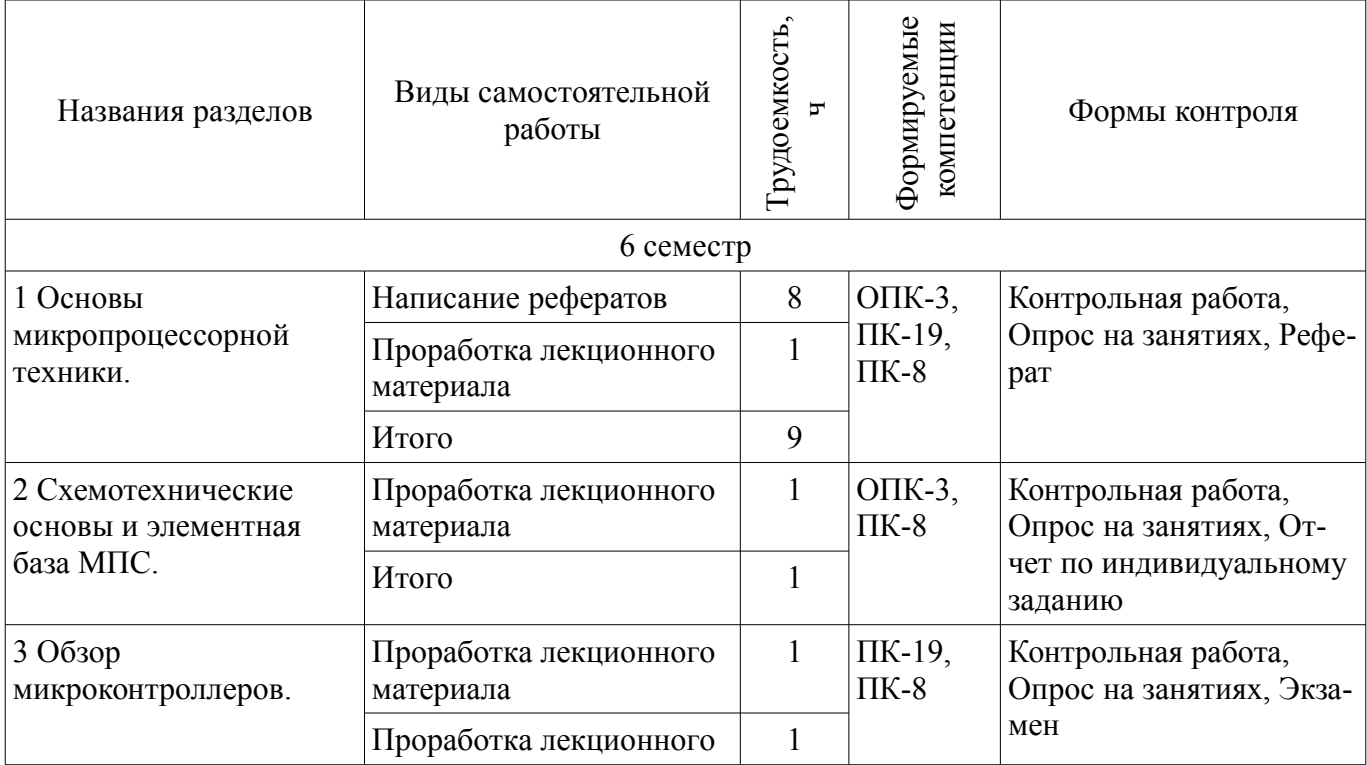

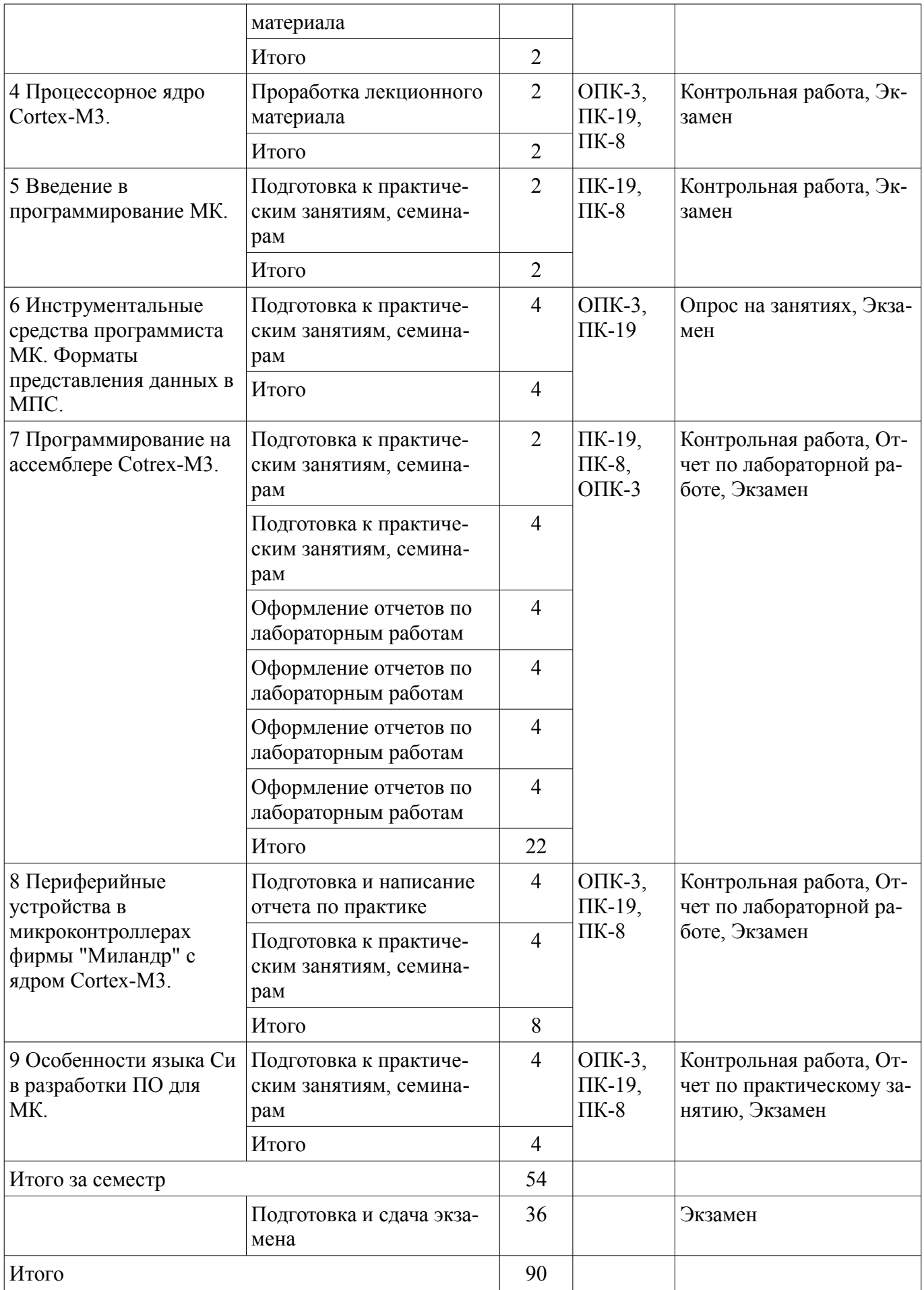

# **10. Курсовая работа (проект)**

# Не предусмотрено РУП

#### **11. Рейтинговая система для оценки успеваемости студентов**

# **11.1. Балльные оценки для элементов контроля**

Таблица 11.1 – Балльные оценки для элементов контроля

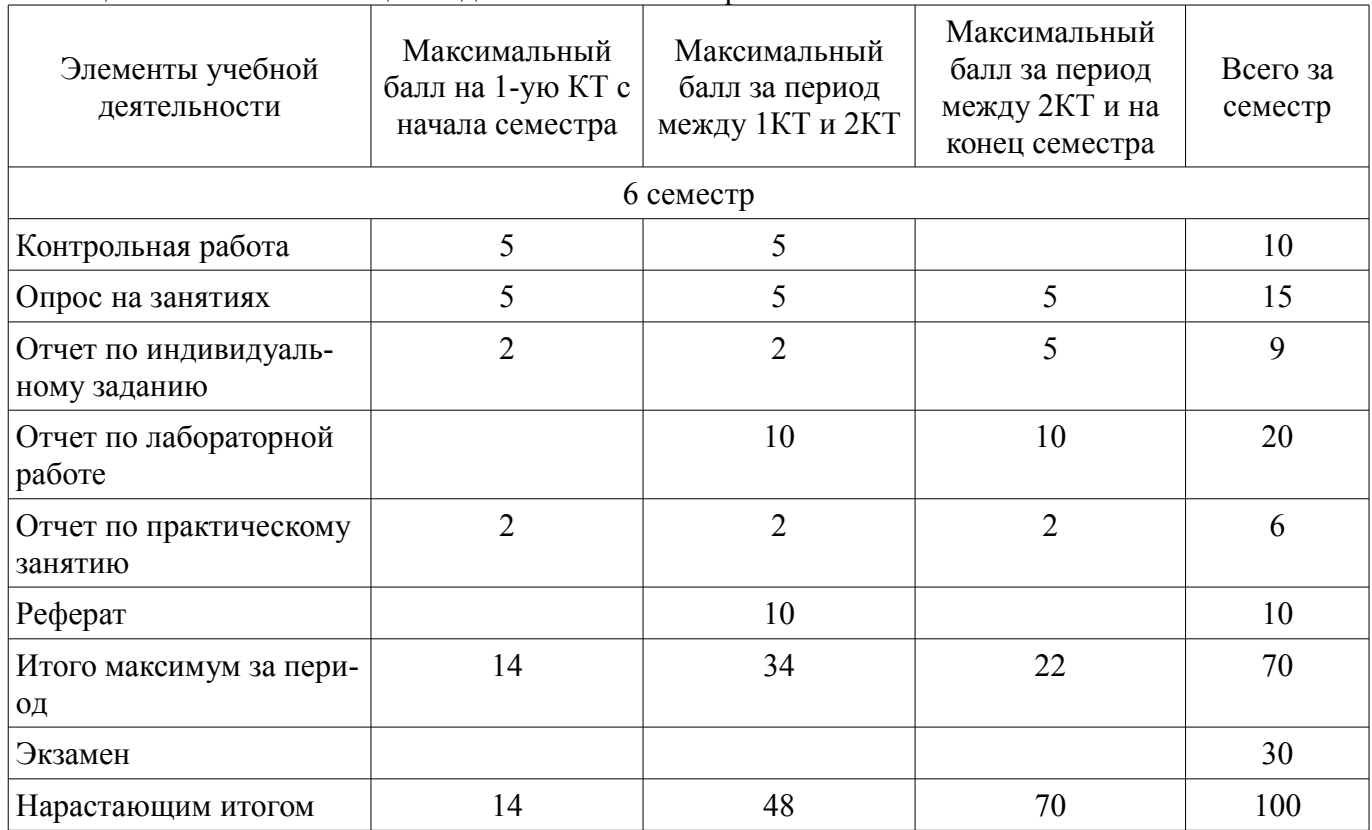

#### **11.2. Пересчет баллов в оценки за контрольные точки**

Пересчет баллов в оценки за контрольные точки представлен в таблице 11.2. Таблица 11. 2 – Пересчет баллов в оценки за контрольные точки

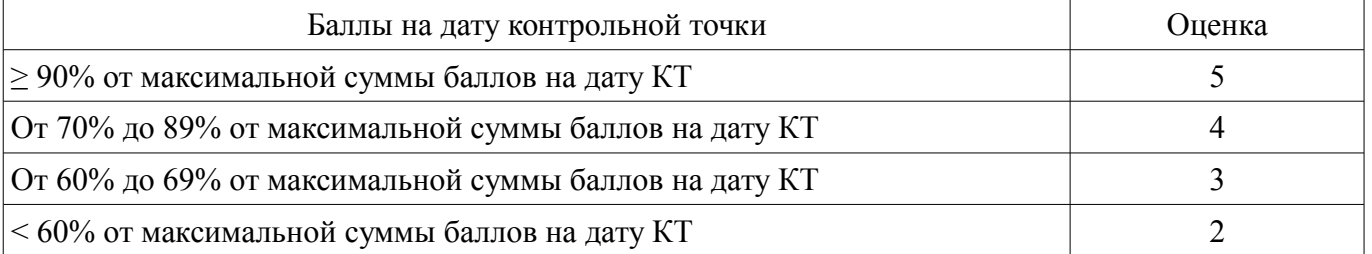

# **11.3. Пересчет суммы баллов в традиционную и международную оценку**

Пересчет суммы баллов в традиционную и международную оценку представлен в таблице 11.3.

Таблица 11. 3 – Пересчет суммы баллов в традиционную и международную оценку

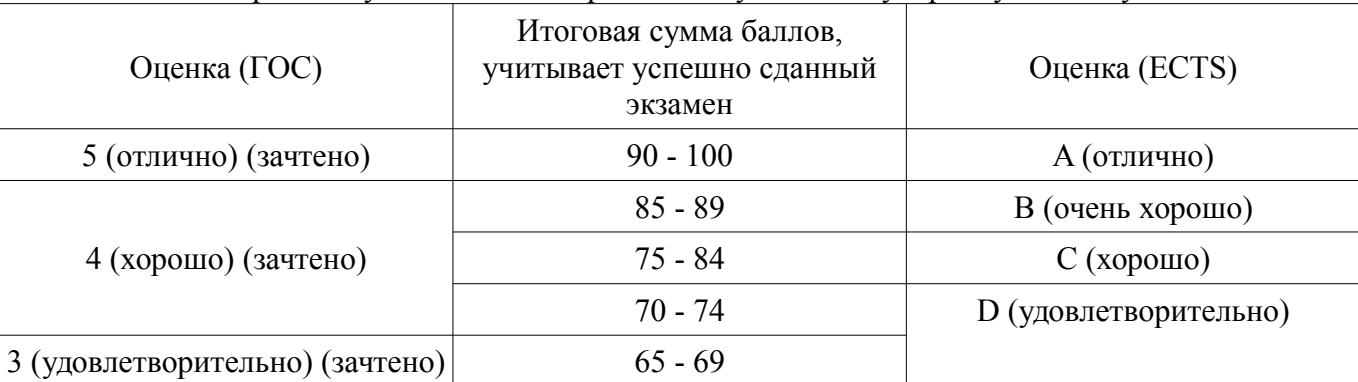

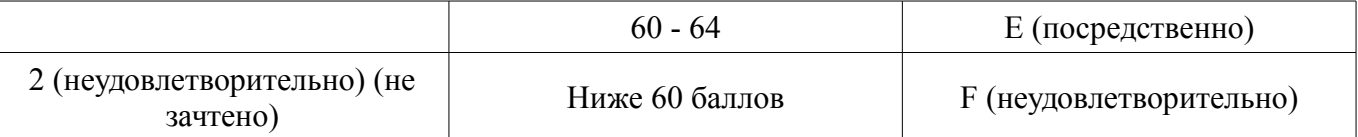

## **12. Учебно-методическое и информационное обеспечение дисциплины**

#### **12.1. Основная литература**

1. Схемотехника цифровых устройств: учебное пособие / В. А. Потехин ; Министерство образования и науки Российской Федерации, Томский государственный университет систем управления и радиоэлектроники (Томск). - Томск : Издательство ТУСУРа, 2015. - 501 с. (наличие в библиотеке ТУСУР - 20 экз.)

2. Шарапов, А. В. Основы микропроцессорной техники : учебное пособие / А. В. Шарапов; Федеральное агентство по образованию, Томский государственный университет систем управления и радиоэлектроники. - Томск : ТМЦДО, 2008. - 103 с. (наличие в библиотеке ТУСУР - 60 экз.)

3. Программирование и отладка C/C++ приложений для микроконтроллеров ARM [Текст] : научное издание / Ю. С. Магда. - М. : ДМК Пресс, 2012. - 168 с. : (наличие в библиотеке ТУСУР - 11 экз.)

# **12.2. Дополнительная литература**

1. Донов, Г. И. Организация микропроцессорных систем: Учебное пособие для вузов / Г. И. Донов; Министерство образования Российской Федерации, Московский физико-технический институт (государственный университет). - М. : МФТИ, 2000. - 159 с. (наличие в библиотеке ТУ-СУР - 40 экз.)

2. Микропроцессорные автоматические системы регулирования: Основы теории и элементы: Учебное пособие. /В.В. Солодовников и др. М.: Высшая школа 1991 – 254с. (наличие в библиотеке ТУСУР - 23 экз.)

3. Современные микроконтроллеры и микропроцессоры Motorola : Справочник / И. И. Шагурин. - М. : Горячая линия-Телеком, 2004. - 952 с. (наличие в библиотеке ТУСУР - 25 экз.)

4. Зотов, В. Ю. Проектирование встраиваемых микропроцессорных систем на основе ПЛИС фирмы XILINX® / В. Ю. Зотов. - М. : Горячая линия-Телеком, 2006. - 519[1] с. (наличие в библиотеке ТУСУР - 36 экз.)

5. Калабеков, Б. А., Цифровые устройства и микропроцессорные системы: Учебник для техникумов связи / Б. А. Калабеков. - 2-е изд., перераб. и доп. - М. : Горячая линия-Телеком, 2005. - 336 с. Имеются экземпляры в отделах:. Аул (13). (наличие в библиотеке ТУСУР - 13 экз.)

6. Основы микропроцессорной техники: учебное пособие / Ю. В. Новиков, П. К. Скоробогатов. - М. : Интернет-Университет Информационных Технологий, 2012 ; М. : БИНОМ, 2012. - 358 с. : ил. - (Основы информационных технологий). - Библиогр.: с. 356-357. (наличие в библиотеке ТУСУР - 10 экз.)

7. Приказ Министерства труда и социальной защиты РФ от 18 ноября 2013 г. N 679н "Об утверждении профессионального стандарта "Программист" - С изменениями и дополнениями от: 12 декабря 2016 г. [Электронный ресурс]. - http://ivo.garant.ru/#/document/70547858:0

8. Профессиональный стандарт. Системный программист. - Российский союз промышленников и предпринимателей., Москва, 2012 - 29 с. [Электронный ресурс]. http://www.apkit.ru/committees/education/PS\_SP\_4.0.pdf

# **12.3 Учебно-методические пособия**

# **12.3.1. Обязательные учебно-методические пособия**

1. Шаропин, Ю. Б., Недяк С. П. Лабораторный практикум по микроконтроллерам семейства Cortex-M: Методическое пособие по проведению работ на отладочных платах фирмы «Миландр» [Электронный ресурс] / Шаропин Ю. Б., Недяк С. П. — Томск: ТУСУР, 2017. — 109 с. — Режим доступа: https://edu.tusur.ru/lecturer/publications/7010/download или http://esau.tusur.ru:8085/attachments/3705/LabsMilandr-0.1.78.pdf. [Электронный ресурс]. https://edu.tusur.ru/lecturer/publications/7010/download

2. Шаропин, Ю. Микропроцессорные системы автоматизации и управления: Учебно-мето-

дическое пособие по самостоятельной работе [Электронный ресурс] / Шаропин Ю. — Томск: ТУ-СУР, 2017. — 11 с. — Режим доступа: https://edu.tusur.ru/lecturer/publications/7008/download или http://esau.tusur.ru:8085/attachments/3706/mpsau\_srs.pdf [Электронный ресурс]. https://edu.tusur.ru/lecturer/publications/7008/download

## **12.3.2 Учебно-методические пособия для лиц с ограниченными возможностями здоровья**

Учебно-методические материалы для самостоятельной и аудиторной работы обучающихся из числа инвалидов предоставляются в формах, адаптированных к ограничениям их здоровья и восприятия информации.

- **Для лиц с нарушениями зрения:**
- в форме электронного документа;
- в печатной форме увеличенным шрифтом.

#### **Для лиц с нарушениями слуха:**

- в форме электронного документа;
- в печатной форме.

#### **Для лиц с нарушениями опорно-двигательного аппарата:**

- в форме электронного документа;
- в печатной форме.

#### **12.4. Базы данных, информационно-справочные, поисковые системы и требуемое программное обеспечение**

1. Система сопровождения проектирования и разработки призвана обеспечить: рабочее WEB-пространство для постановки и решения заданий совместно со студентами, контроль над ходом выполнения заданий и самостоятельной работы, обмен сообщениями в режиме форума, обмен файлами, генерацию отчетов активности по задачам. В курсе используется интернет-приложение Redmine, работающие на кафедральном сервере. Доступ http://esau.tusur.ru:8085. Программное обеспечение свободное, исходный код открыт. Документация по использованию Redmine имеется на русском языке.

2. Средства документирования исходного кода. В курсе используется широко распространенное ПО Doxygen, обеспечивающие автоматизированное создание документации из исходного кода, предварительно написанного по особым правилам. Программное обеспечение свободное, доступно на сервере кафедры ftp://student:@192.168.77.178/\_For\_Students/MPSSAU/!KP/Doxygen. Документация по использованию Doxygen имеется на русском языке.

3. Система контроля версий программного кода. Данное клиент-серверное ПО предназначено для управления версиями программного кода. Для студента оно обеспечивает: поэтапное сохранение изменений программного года, удаленное централизованное или распределенное хранение кода, доступ к коду с любого компьютера подключенному к Интернет, возможность просмотра всей истории создания кода, что также очень полезно преподавателю и обеспечивает контроль над ходом разработки программного кода и дает возможность оценить не только результат в конце проектирования, но и весь ход работы. В курсе МПСАУ используется система Subversion, которая также установлена на сервере кафедры. Доступ через систему Redmine. Программное обеспечение свободное, исходный код открыт. Документация по использованию Subversion имеется на русском языке.

4. Средства разработки программного обеспечения используется для выполнения, лабораторных работ и индивидуальных заданий.

- 5. IAR Embedded Workbench
- 6. Keil Development Tools
- 7. Code Composer Studio
- 8. ARM Development Studio
- 9. CooCox CoIDE. Free/Open ARM Cortex MCU Development Tools

10. GNU toolchain from ARM Cortex-M & Cortex-R processors (Cortex-M0/M0+/M3/M4/M7, Cortex-R4/R5/R7).

11. Все ПО используемое в курсе оценочное и предоставляется производителем бесплатно, либо это свободное ПО с открытым исходным кодом. Все необходимое ПО находится на кафедральном сервере ftp://esau.tusur.ru и доступно студентам.

#### **13. Материально-техническое обеспечение дисциплины**

#### **13.1. Общие требования к материально-техническому обеспечению дисциплины**

#### **13.1.1. Материально-техническое обеспечение для лекционных занятий**

Для проведения занятий лекционного типа, групповых и индивидуальных консультаций, текущего контроля и промежуточной аттестации используется учебная аудитория, с количеством посадочных мест не менее 22-24, оборудованная доской и стандартной учебной мебелью, проектором и ноутбуком преподавателя. Имеются наглядные пособия в виде презентаций по лекционным разделам дисциплины.

#### **13.1.2. Материально-техническое обеспечение для практических занятий**

Для проведения практических (семинарских) занятий используется учебная аудитория, расположенная по адресу 634034, Томская область, г. Томск, Вершинина улица, д. 74, 2 этаж, ауд. 214. Состав оборудования: Учебная мебель; Доска магнитно-маркерная -1шт.; Персональные компьютеры в количестве 7 штук. Отладочные платы фирмы "Миландр" в количестве 8 штук

## **13.1.3. Материально-техническое обеспечение для лабораторных работ**

Отладочные комплекты фирмы "Миландр" в составе: MDR32F2QI - 1шт., 1986ВЕ93У - 1шт, 1967ВЦ1Т - 2 шт, 1901ВЦ1Т -2 шт, 1986ВЕ91 - 4 шт. Отладчики стандарта IEEE 1149. (JTAG) типа J-Link в количестве 8 шт.

## **13.1.4. Материально-техническое обеспечение для самостоятельной работы**

Для самостоятельной работы используется любой персональный компьютер, имеющийся на кафедре или в личном распоряжении обучающегося с выходом в сеть Интернет и обеспечивают доступ в электронную информационно-образовательную среду внедренную на кафедре ЭСАУ в 2011г., внедренную и поддерживаемую на средства спонсоров, для обеспечения дисциплин по микропроцессорной техники, ГПО и программированию, представляющую собой систему сопровождения проектной деятельности и обеспечивающая оперативную коммуникацию студент-студент, студент-преподаватель, доступ http://esau.tusur.ru:8085.

## **13.2. Материально-техническое обеспечение дисциплины для лиц с ограниченными возможностями здоровья**

Освоение дисциплины лицами с ОВЗ осуществляется с использованием средств обучения общего и специального назначения.

При обучении студентов **с нарушениями слуха** предусмотрено использование звукоусиливающей аппаратуры, мультимедийных средств и других технических средств приема/передачи учебной информации в доступных формах для студентов с нарушениями слуха, мобильной системы обучения для студентов с инвалидностью, портативной индукционной системы. Учебная аудитория, в которой обучаются студенты с нарушением слуха, оборудована компьютерной техникой, аудиотехникой, видеотехникой, электронной доской, мультимедийной системой.

При обучении студентов **с нарушениями зрениями** предусмотрено использование в лекционных и учебных аудиториях возможности просмотра удаленных объектов (например, текста на доске или слайда на экране) при помощи видеоувеличителей для удаленного просмотра.

При обучении студентов **с нарушениями опорно-двигательного аппарата** используются альтернативные устройства ввода информации и другие технические средства приема/передачи учебной информации в доступных формах для студентов с нарушениями опорно-двигательного аппарата, мобильной системы обучения для людей с инвалидностью.

#### **14. Фонд оценочных средств**

#### **14.1. Основные требования к фонду оценочных средств и методические рекомендации**

Фонд оценочных средств и типовые контрольные задания, используемые для оценки сформированности и освоения закрепленных за дисциплиной компетенций при проведении текущей, промежуточной аттестации по дисциплине приведен в приложении к рабочей программе.

Все методические рекомендации по изучению дисциплины и самостоятельной работе студента (СРС) предоставлены в системе сопровождения проектной деятельности http://esau.tusur.ru:8085, которая обеспечивает оперативную коммуникацию студент-студент, студент-преподаватель, полностью соответствует концепции электронного обучения ТУСУР: https://regulations.tusur.ru/documents/613.

чень которых указан в таблице.

Рекомендации по написанию тематического реферат находятся по адресу (требуется регистрация): http://esau.tusur.ru:8085/projects/ref-001/wiki.

Рекомендации по практическим работам (требуется регистрация): http://esau.tusur.ru:8085/projects/practice/wiki/Wiki.

Рекомендации по выполнению индивидуальных заданий (требуется регистрация): http://esau.tusur.ru:8085/projects/iz-001/wiki/Wiki.

На портале ТУСУРа методические рекомендации оформлены в виде методического пособия по самостоятельной работе: https://edu.tusur.ru/publications/7008.

#### **14.2 Требования к фонду оценочных средств для лиц с ограниченными возможностями здоровья**

Для студентов с инвалидностью предусмотрены дополнительные оценочные средства, пере-

#### **Таблица 14 – Дополнительные средства оценивания для студентов с инвалидностью**

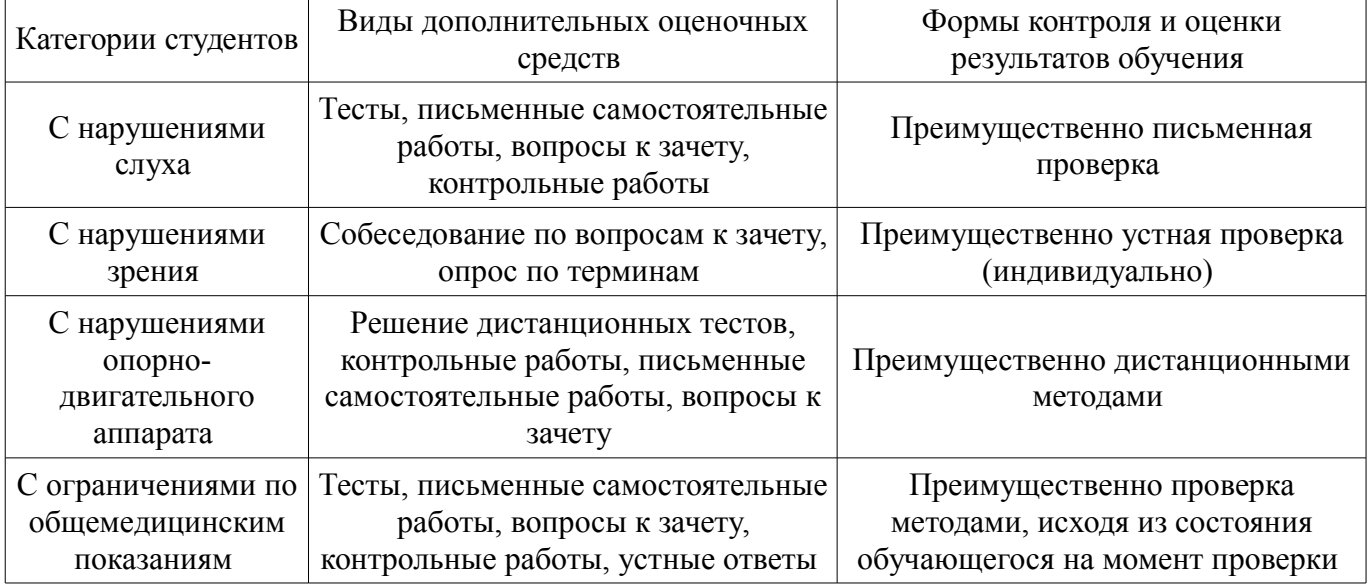

#### **14.3 Методические рекомендации по оценочным средствам для лиц с ограниченными возможностями здоровья**

Для студентов с ОВЗ предусматривается доступная форма предоставления заданий оценочных средств, а именно:

- в печатной форме;
- в печатной форме с увеличенным шрифтом;
- в форме электронного документа;
- методом чтения ассистентом задания вслух;
- предоставление задания с использованием сурдоперевода.

Студентам с инвалидностью увеличивается время на подготовку ответов на контрольные вопросы. Для таких студентов предусматривается доступная форма предоставления ответов на задания, а именно:

- письменно на бумаге;
- набор ответов на компьютере;
- набор ответов с использованием услуг ассистента;
- представление ответов устно.

Процедура оценивания результатов обучения инвалидов по дисциплине предусматривает предоставление информации в формах, адаптированных к ограничениям их здоровья и восприятия информации:

#### **Для лиц с нарушениями зрения:**

- в форме электронного документа;
	- в печатной форме увеличенным шрифтом.

# **Для лиц с нарушениями слуха:**

- в форме электронного документа;
- в печатной форме.

# **Для лиц с нарушениями опорно-двигательного аппарата:**

- в форме электронного документа;
- в печатной форме.

При необходимости для обучающихся с инвалидностью процедура оценивания результатов обучения может проводиться в несколько этапов.

## **МИНИСТЕРСТВО ОБРАЗОВАНИЯ И НАУКИ РФ**

#### **Федеральное государственное бюджетное образовательное учреждение высшего образования**

#### «ТОМСКИЙ ГОСУДАРСТВЕННЫЙ УНИВЕРСИТЕТ СИСТЕМ УПРАВЛЕНИЯ И РАДИОЭЛЕКТРОНИКИ» (ТУСУР)

УТВЕРЖДАЮ Проректор по учебной работе \_\_\_\_\_\_\_\_\_\_\_\_\_\_\_ П. Е. Троян  $\overline{\qquad \qquad }$   $\frac{\qquad \qquad }{8}$   $\frac{\qquad \qquad }{20}$   $\Gamma$ .

# ФОНД ОЦЕНОЧНЫХ СРЕДСТВ ПО УЧЕБНОЙ ДИСЦИПЛИНЕ

#### **Микропроцессорные средства автоматизации и управления**

Уровень образования: **высшее образование - бакалавриат** Направление подготовки (специальность): **15.03.04 Автоматизация технологических процессов и производств** Направленность (профиль): **Автоматизация технологических процессов и производств** Форма обучения: **очная** Факультет: **ФВС, Факультет вычислительных систем** Кафедра: **КСУП, Кафедра компьютерных систем в управлении и проектировании** Курс: **3** Семестр: **6**

Учебный план набора 2012 года

Разработчики:

- старший преподаватель каф. КСУП Ю. Б. Шаропин
- инженер каф. КСУП С. П. Недяк

Экзамен: 6 семестр

Томск 2017

#### 1. Введение

Фонд оценочных средств (ФОС) является приложением к рабочей программе дисциплины (практики) и представляет собой совокупность контрольно-измерительных материалов (типовые задачи (задания), контрольные работы, тесты и др.) и методов их использования, предназначенных для измерения уровня достижения студентом установленных результатов обучения.

ФОС по дисциплине (практике) используется при проведении текущего контроля успеваемости и промежуточной аттестации студентов.

Перечень закрепленных за дисциплиной (практикой) компетенций приведен в таблице 1. Таблина 1 – Перечень закрепленных за лисниплиной компетенний

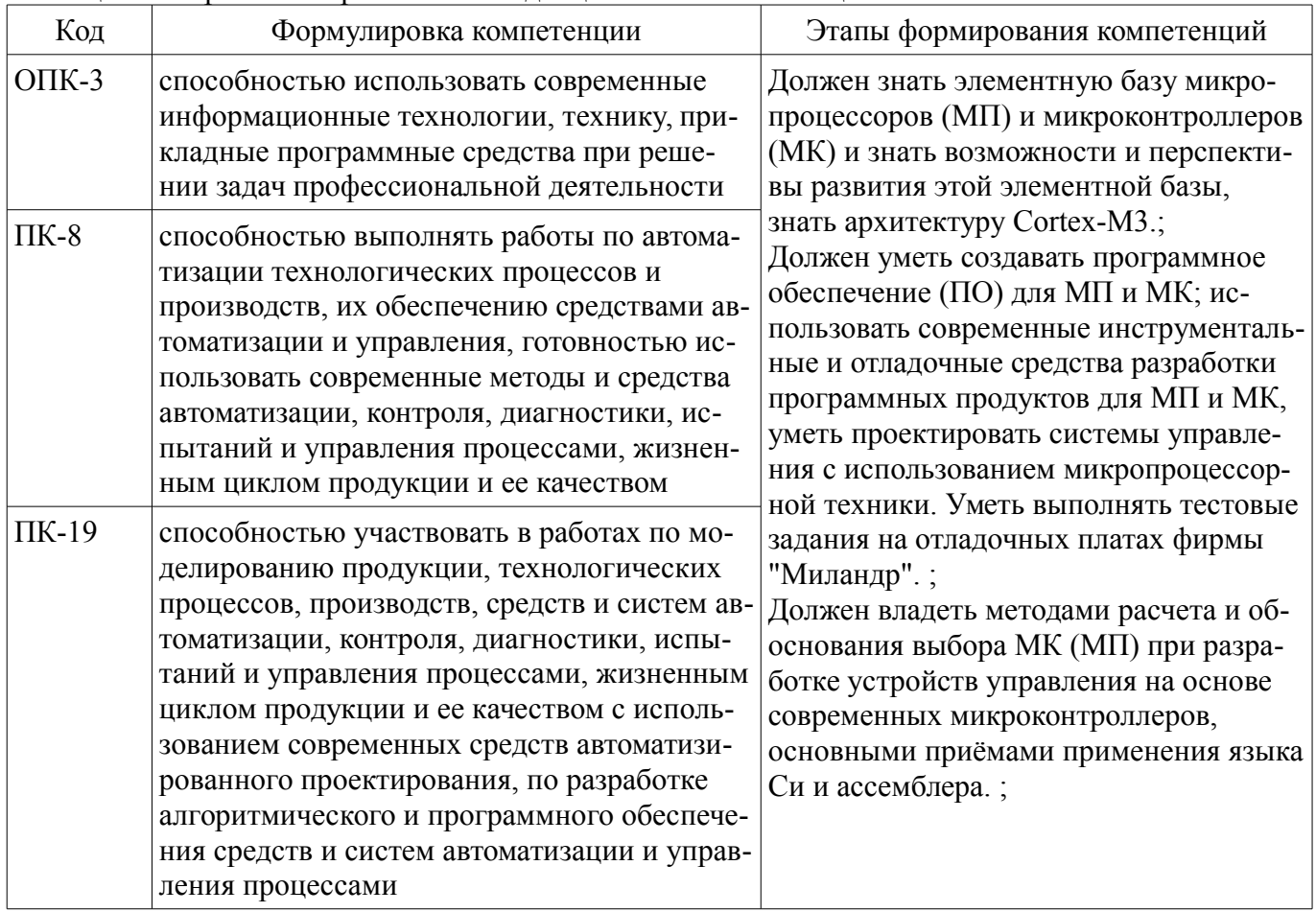

Общие характеристики показателей и критериев оценивания компетенций на всех этапах приведены в таблице 2.

Таблица 2 – Общие характеристики показателей и критериев оценивания компетенций по этапам

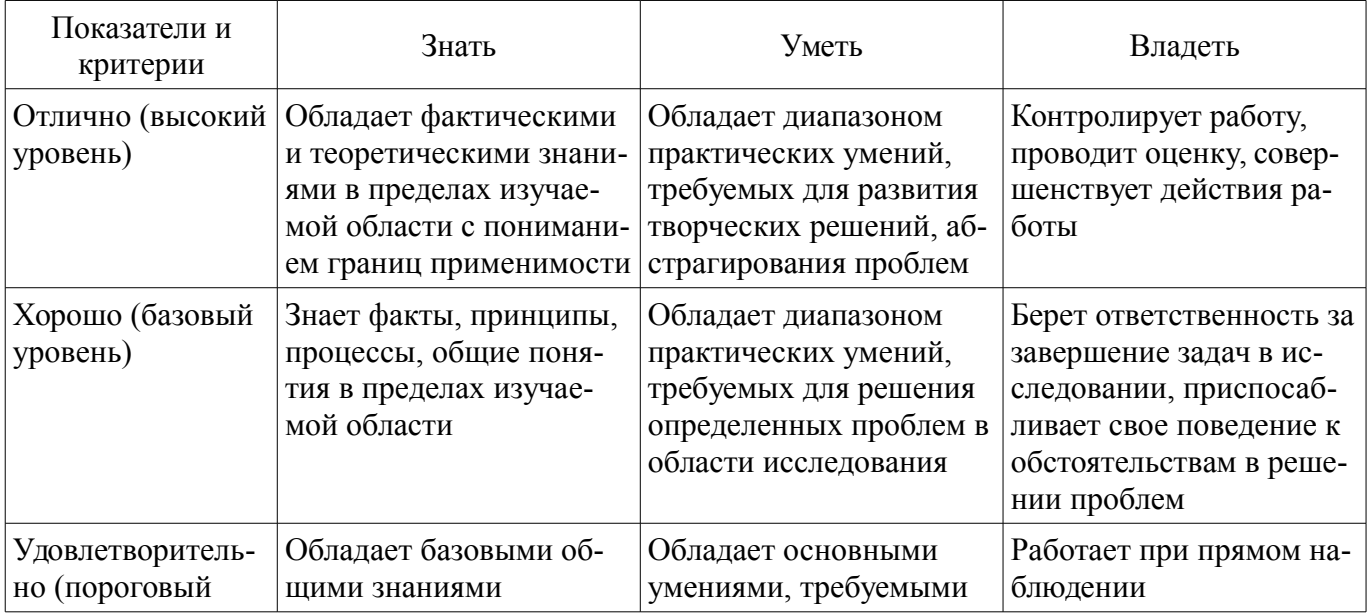

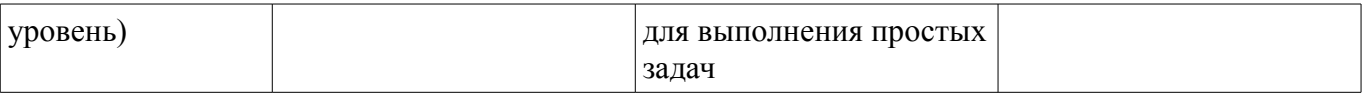

# 2 Реализация компетенций

## 2.1 Компетенция ОПК-3

ОПК-3: способностью использовать современные информационные технологии, технику, прикладные программные средства при решении задач профессиональной деятельности.

Для формирования компетенции необходимо осуществить ряд этапов. Этапы формирования компетенции, применяемые для этого виды занятий и используемые средства оценивания представлены в таблице 3.

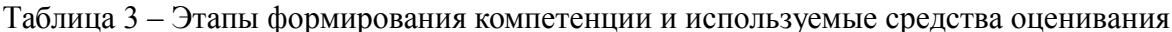

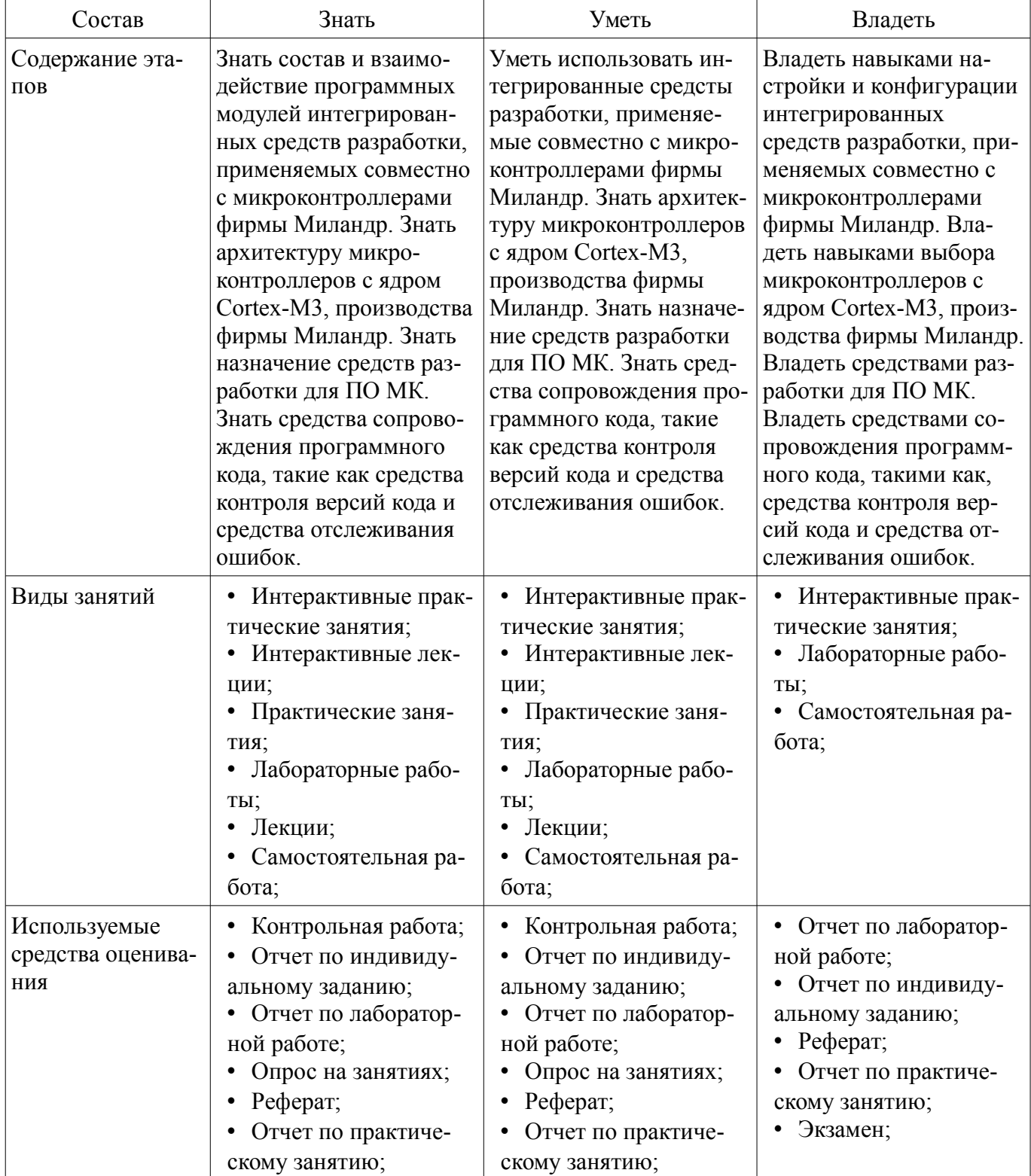

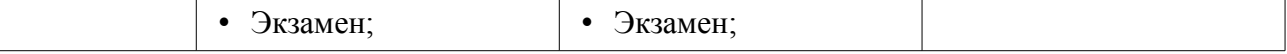

Формулировка показателей и критериев оценивания данной компетенции приведена в таблице 4.

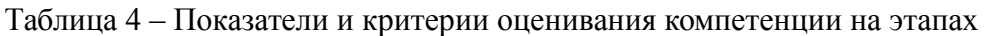

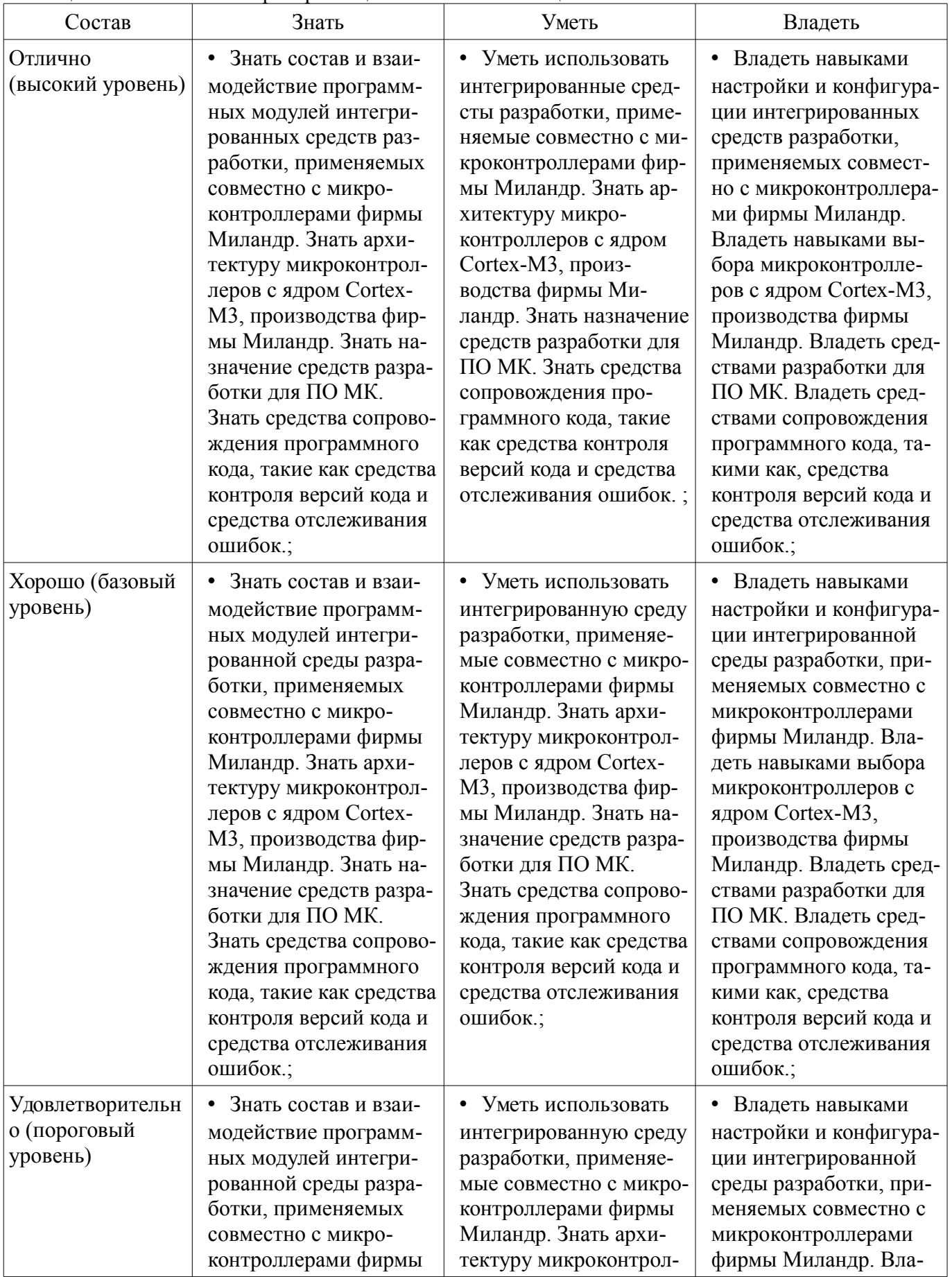

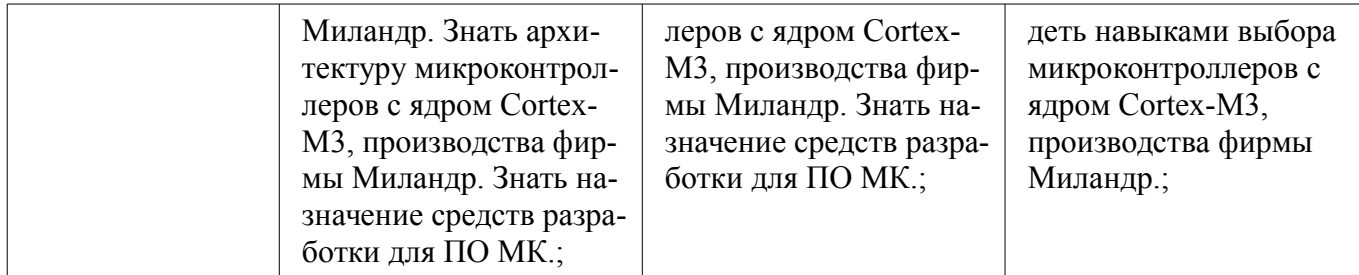

# **2.2 Компетенция ПК-8**

ПК-8: способностью выполнять работы по автоматизации технологических процессов и производств, их обеспечению средствами автоматизации и управления, готовностью использовать современные методы и средства автоматизации, контроля, диагностики, испытаний и управления процессами, жизненным циклом продукции и ее качеством.

Для формирования компетенции необходимо осуществить ряд этапов. Этапы формирования компетенции, применяемые для этого виды занятий и используемые средства оценивания представлены в таблице 5.

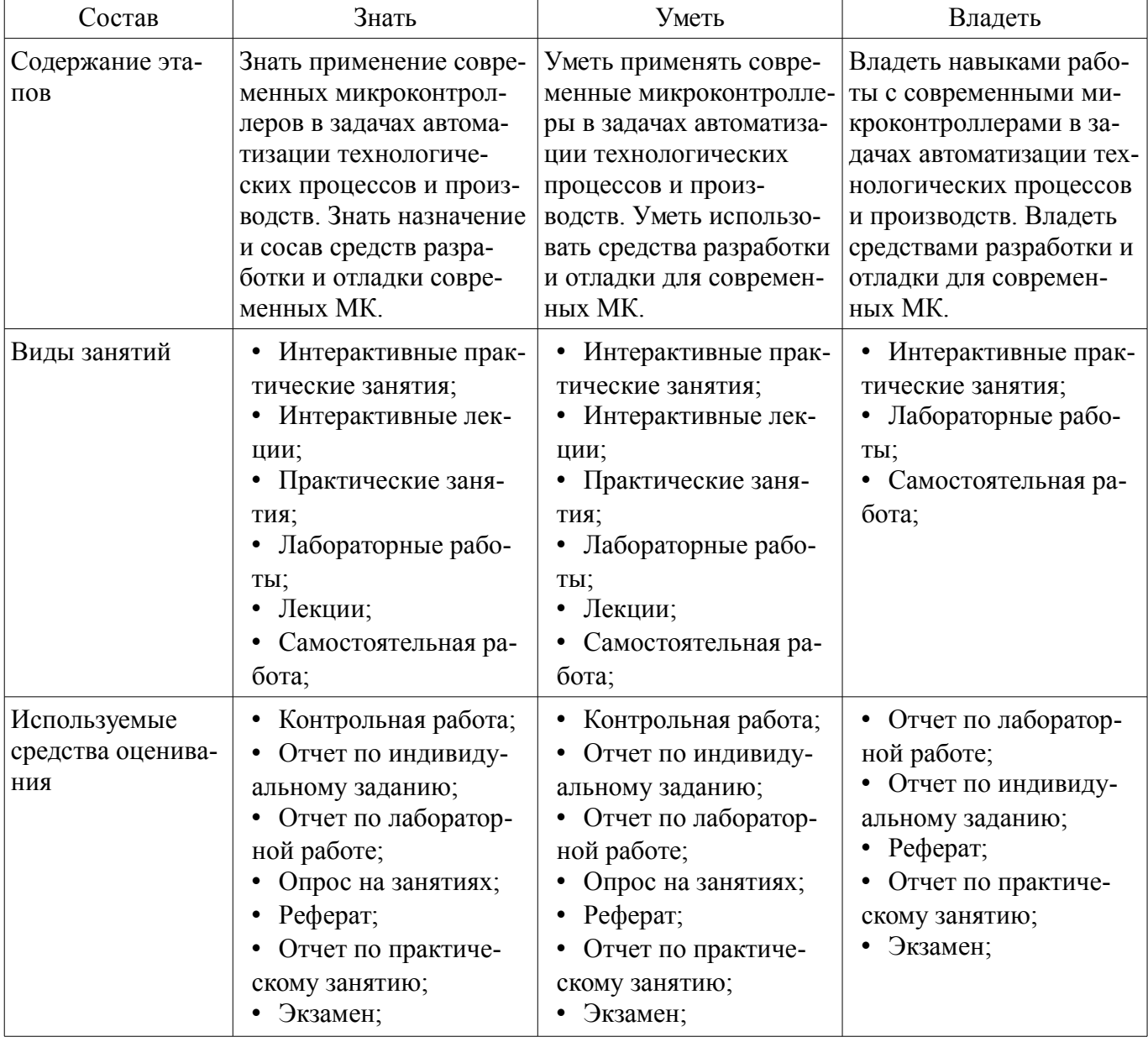

Таблица 5 – Этапы формирования компетенции и используемые средства оценивания

Формулировка показателей и критериев оценивания данной компетенции приведена в таблице 6.

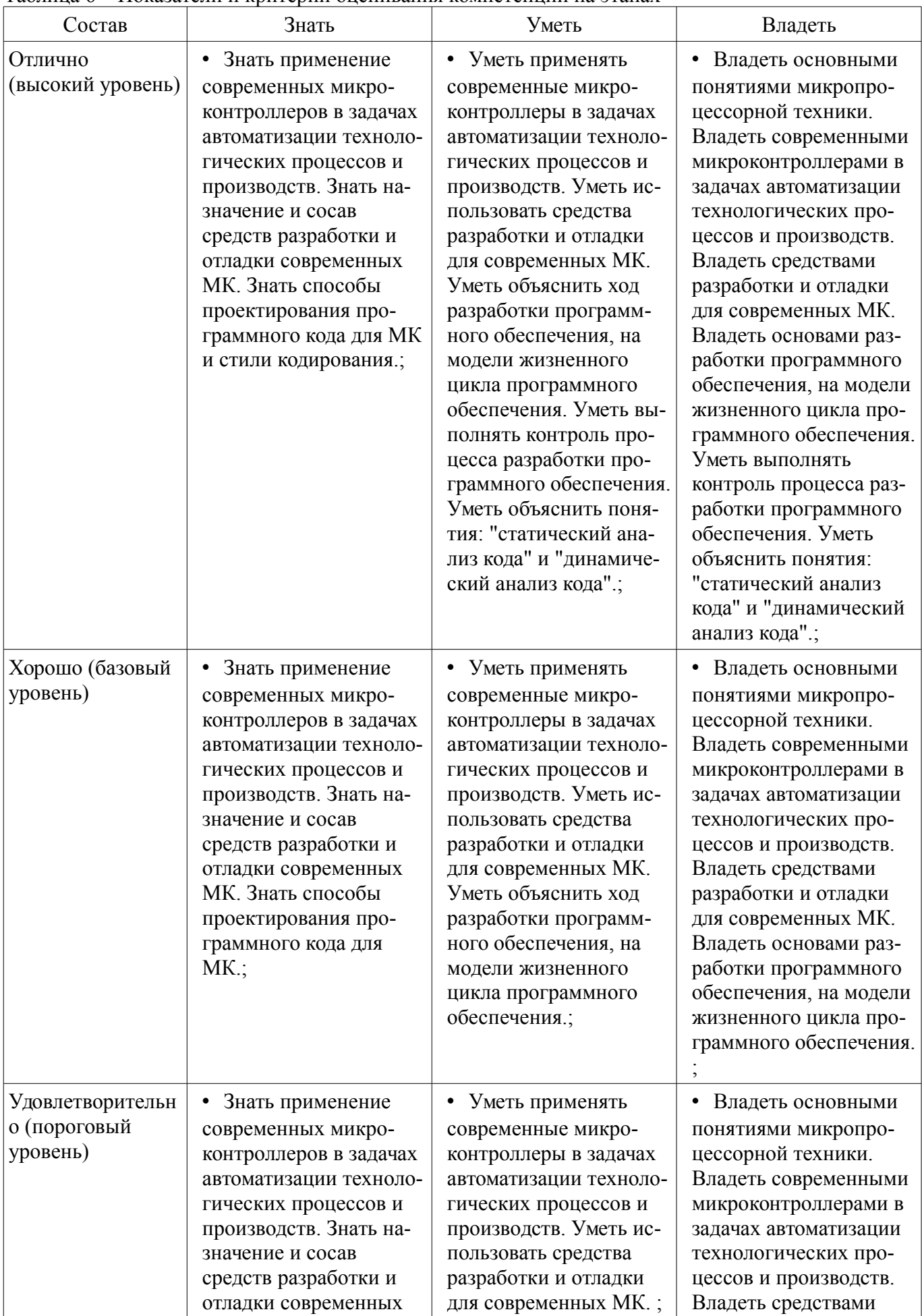

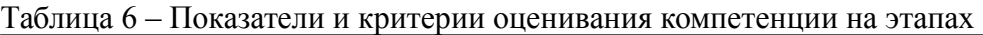

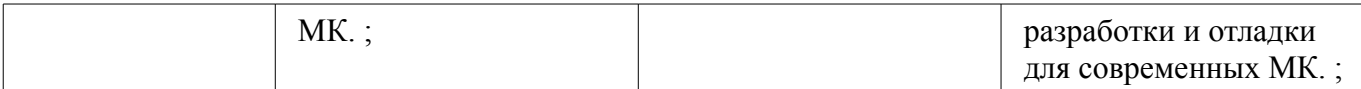

## 2.3 Компетенция ПК-19

ПК-19: способностью участвовать в работах по моделированию продукции, технологических процессов, производств, средств и систем автоматизации, контроля, диагностики, испытаний и управления процессами, жизненным циклом продукции и ее качеством с использованием современных средств автоматизированного проектирования, по разработке алгоритмического и программного обеспечения средств и систем автоматизации и управления процессами.

Для формирования компетенции необходимо осуществить ряд этапов. Этапы формирования компетенции, применяемые для этого виды занятий и используемые средства оценивания представлены в таблице 7.

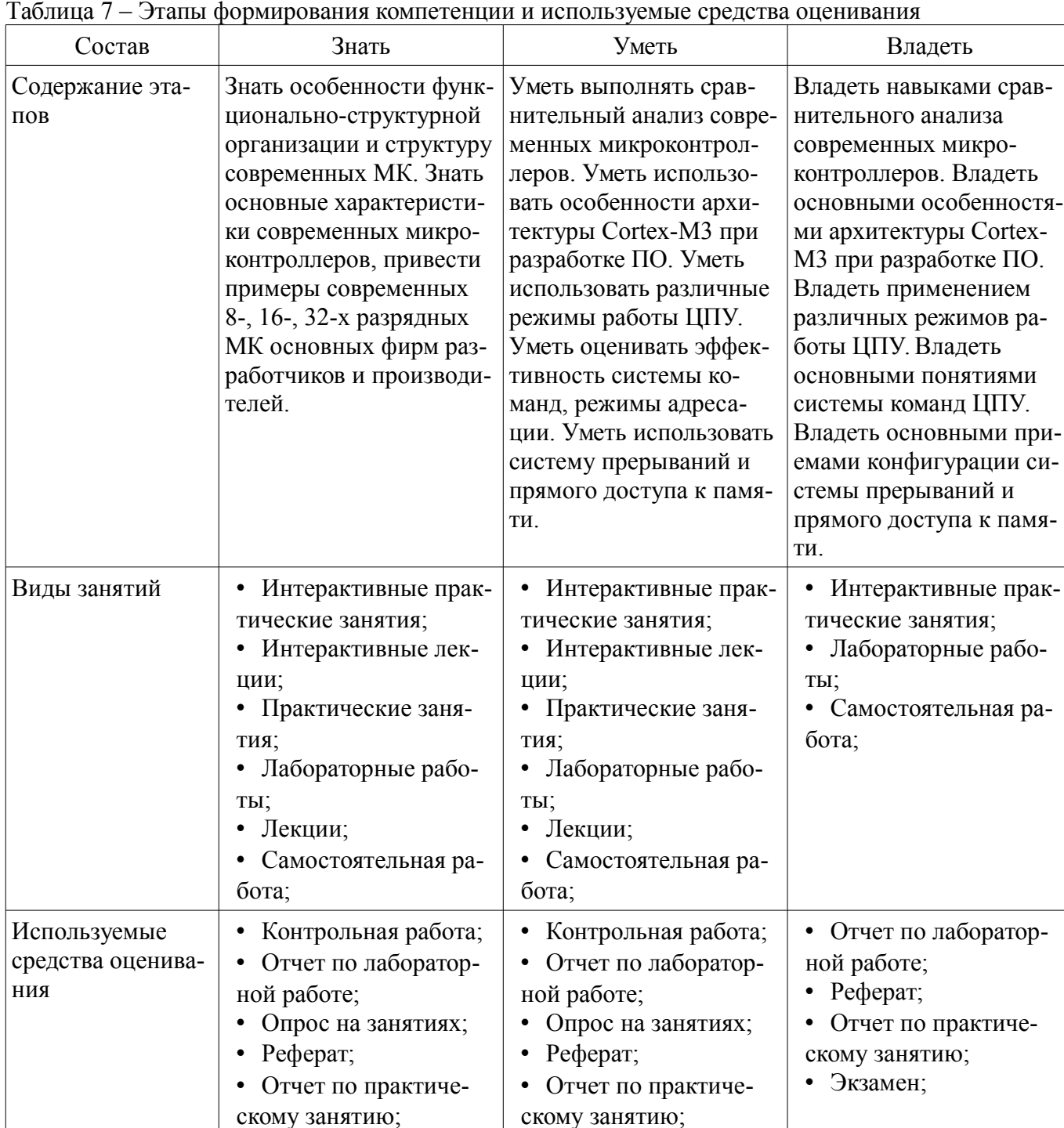

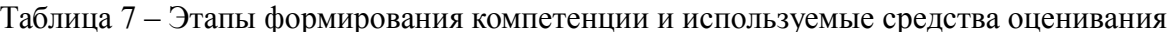

Формулировка показателей и критериев оценивания данной компетенции приведена в таблице 8.

• Экзамен;

• Экзамен:

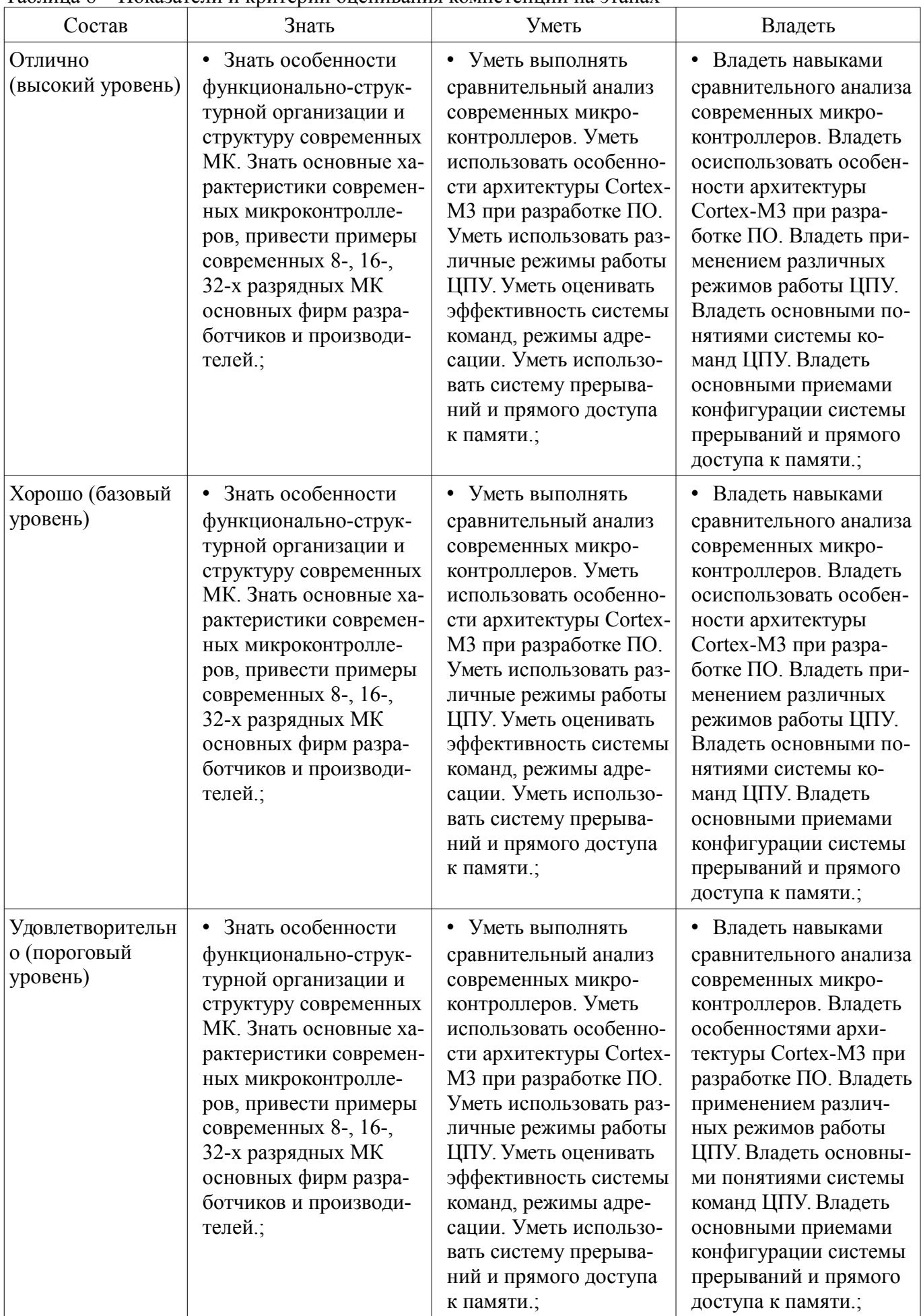

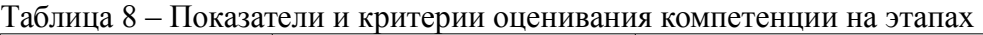

#### **3 Типовые контрольные задания**

Для реализации вышеперечисленных задач обучения используются типовые контрольные задания или иные материалы, необходимые для оценки знаний, умений, навыков и (или) опыта деятельности, характеризующих этапы формирования компетенций в процессе освоения образовательной программы, в следующем составе.

#### **3.1 Темы рефератов**

– Микроконтроллеры с повышенными требованиями к надежности.

- Обзор отечественных продуктов и производителей микропроцессорной техники.
- Параллельные вычислительные архитектуры

– Методы граничного сканирования в отладке и тестирование современной цифровой аппаратуры.

- Параллельные вычисления на графических картах (GPU).
- RTOS for MCU systems.
- Применение ПЛИС в микропроцессорных системах.

#### **3.2 Темы индивидуальных заданий**

– В памяти микроконтроллера по адресу А записана строка hex-файла.

– Преобразовать её в машинный код и записать в память по адресу В.

–

– В памяти микроконтроллера, начиная с адреса А, записан машинный

- код вашего модуля на ассемблере. Сформировать из него одну строку
- hex-файла и записать её по адресу В.

–

– По адресу А в памяти записан текст. Передать его на светодиод с помощь азбуки Морзе. –

– Фото -диодом, -транзистором принимаются сигналы по азбуке Морзе.

– Записать принятую текстовую информацию в память МК.

#### **3.3 Темы опросов на занятиях**

– Краткий исторический обзор. Обзор вычислительных сред, принципы их построения. Микропроцессоры (МП), микро-ЭВМ и микропроцессорные системы (МПС). Влияние технологии на архитектуру и методы проектирования ЭВМ и систем на МП. Способы реализации вычислительных алгоритмов. Принцип программного управления. Классификация МПС по назначению. Обзор литературы по курсу.

– Основы микропроцессорной техники. Основные понятия и термины микропроцессорной техники. Общая логическая структура МПС (микро-ЭВМ). Понятие архитектуры МП. Производительность микропроцессора и методы её оценки. Архитектурные способы повышения производительности МП и МП систем. Способы обмена информацией в МПС. Общая организация МП. Организация памяти в МПС. Основные характеристики МП. Классификация МП по их основным характеристикам. Обзор МП Intel семейства x86, эволюция архитектуры, технологии и режимы работы. ARM-процессоры, сравнение с МП ф.Intel. Параллельные вычисления, графические процессоры.

– Схемотехнические основы МК и систем. Элементная база интегральных схем (ИС) в МПC. Технологии производства больших ИС (БИС). Логические элементы, триггеры, мультиплексоры и демультиплексоры, дешифраторы, регистры, АЛУ, память (ОЗУ: SRAM, DRAM, ПЗУ: Flash, EEPROM, FRAM, MRAM), программируемые интегральные схемы, микропроцессорные супервизоры; АЦП/ЦАП, буферные элементы, элементы гальванической развязки интерфейсные микросхемы. Вспомогательные интерфейсы класса «микросхема-микросхема» (UART, I2C, SPI,...), сетевые интерфейсы (RS485, Ethernet, CAN, ...), отладочные интерфейсы (JTAG, SWD,..).

– Особенности функционально-структурной организации и структура МК. Обзор современных 8-, 16-, 32-х разрядных МК основных фирм производителей: Analog Device, Atmel, Microchip, STM, Taxes Instruments, Fujitsu, Renesas, NXP, Миландр. Процессорные ядра MCS-51, PIC, AVR, MSP430, ARM (ARM-7,9,11, Cortex-M,R,A), их сравнительная характеристика. Архитектурные методы повышения производительности. Тенденции развития МК и МП.

#### **3.4 Экзаменационные вопросы**

– Развитие вычислительной техники.

– Встроенные отладочные средства современных МК.

– Написать программку бесконечного цикла, в теле цикла должно быть несколько команд обработки данных.

#### **3.5 Темы контрольных работ**

– Принцип программного управления.

– Написать программу, которая после нажатия кнопки зажжет светодиод.

#### **3.6 Вопросы для подготовки к практическим занятиям, семинарам**

– Булевы операции и двоичная арифметика. Системы счисления. Битовые операции на языке Си. Обращение к внешним устройствам МК. Основные приемы программирования. Решение коротких задач. Методы отладки программ. Разбор типичных ошибок программирования.

#### **3.7 Темы лабораторных работ**

– Знакомство с лабораторным инструментарием фирмы Миландр. Создание и компиляция первого проекта в среде IAR. Написание простейшего модуля на языке Assembler.

– Исследование битовых полей машинных команд с помощью дизассемблера.

– Исследование условного исполнения группы команд, одной из особенностей ядра Cortex-M3.

– Макросредства языка Assembler.

#### **4 Методические материалы**

Для обеспечения процесса обучения и решения задач обучения используются следующие материалы:

– методические материалы, определяющие процедуры оценивания знаний, умений, навыков и (или) опыта деятельности, характеризующих этапы фор-мирования компетенций, согласно п. 12 рабочей программы.

#### **4.1. Основная литература**

1. Схемотехника цифровых устройств: учебное пособие / В. А. Потехин ; Министерство образования и науки Российской Федерации, Томский государственный университет систем управления и радиоэлектроники (Томск). - Томск : Издательство ТУСУРа, 2015. - 501 с. (наличие в библиотеке ТУСУР - 20 экз.)

2. Шарапов, А. В. Основы микропроцессорной техники : учебное пособие / А. В. Шарапов; Федеральное агентство по образованию, Томский государственный университет систем управления и радиоэлектроники. - Томск : ТМЦДО, 2008. - 103 с. (наличие в библиотеке ТУСУР - 60 экз.)

3. Программирование и отладка C/C++ приложений для микроконтроллеров ARM [Текст] : научное издание / Ю. С. Магда. - М. : ДМК Пресс, 2012. - 168 с. : (наличие в библиотеке ТУСУР - 11 экз.)

#### **4.2. Дополнительная литература**

1. Донов, Г. И. Организация микропроцессорных систем: Учебное пособие для вузов / Г. И. Донов; Министерство образования Российской Федерации, Московский физико-технический институт (государственный университет). - М. : МФТИ, 2000. - 159 с. (наличие в библиотеке ТУ-СУР - 40 экз.)

2. Микропроцессорные автоматические системы регулирования: Основы теории и элементы: Учебное пособие. /В.В. Солодовников и др. М.: Высшая школа 1991 – 254с. (наличие в библиотеке ТУСУР - 23 экз.)

3. Современные микроконтроллеры и микропроцессоры Motorola : Справочник / И. И. Шагурин. - М. : Горячая линия-Телеком, 2004. - 952 с. (наличие в библиотеке ТУСУР - 25 экз.)

4. Зотов, В. Ю. Проектирование встраиваемых микропроцессорных систем на основе ПЛИС фирмы XILINX® / В. Ю. Зотов. - М. : Горячая линия-Телеком, 2006. - 519[1] с. (наличие в библиотеке ТУСУР - 36 экз.)

5. Калабеков, Б. А., Цифровые устройства и микропроцессорные системы: Учебник для техникумов связи / Б. А. Калабеков. - 2-е изд., перераб. и доп. - М. : Горячая линия-Телеком, 2005. - 336 с. Имеются экземпляры в отделах:. Аул (13). (наличие в библиотеке ТУСУР - 13 экз.)

6. Основы микропроцессорной техники: учебное пособие / Ю. В. Новиков, П. К. Скоробогатов. - М. : Интернет-Университет Информационных Технологий, 2012 ; М. : БИНОМ, 2012. - 358 с. : ил. - (Основы информационных технологий). - Библиогр.: с. 356-357. (наличие в библиотеке ТУСУР - 10 экз.)

7. Приказ Министерства труда и социальной защиты РФ от 18 ноября 2013 г. N 679н "Об утверждении профессионального стандарта "Программист" - С изменениями и дополнениями от: 12 декабря 2016 г. [Электронный ресурс]. - http://ivo.garant.ru/#/document/70547858:0

8. Профессиональный стандарт. Системный программист. - Российский союз промышленников и предпринимателей. Москва, 2012 - 29 с. [Электронный ресурс]. http://www.apkit.ru/committees/education/PS\_SP\_4.0.pdf

## **4.3. Обязательные учебно-методические пособия**

1. Шаропин, Ю. Б., Недяк С. П. Лабораторный практикум по микроконтроллерам семейства Cortex-M: Методическое пособие по проведению работ на отладочных платах фирмы «Миландр» [Электронный ресурс] / Шаропин Ю. Б., Недяк С. П. — Томск: ТУСУР, 2017. — 109 с. — Режим доступа: https://edu.tusur.ru/lecturer/publications/7010/download или http://esau.tusur.ru:8085/attachments/3705/LabsMilandr-0.1.78.pdf. [Электронный ресурс]. https://edu.tusur.ru/lecturer/publications/7010/download

2. Шаропин, Ю. Микропроцессорные системы автоматизации и управления: Учебно-методическое пособие по самостоятельной работе [Электронный ресурс] / Шаропин Ю. — Томск: ТУ-СУР, 2017. — 11 с. — Режим доступа: https://edu.tusur.ru/lecturer/publications/7008/download или http://esau.tusur.ru:8085/attachments/3706/mpsau\_srs.pdf [Электронный ресурс]. https://edu.tusur.ru/lecturer/publications/7008/download

## **4.4. Базы данных, информационно справочные и поисковые системы**

1. Система сопровождения проектирования и разработки призвана обеспечить: рабочее WEB-пространство для постановки и решения заданий совместно со студентами, контроль над ходом выполнения заданий и самостоятельной работы, обмен сообщениями в режиме форума, обмен файлами, генерацию отчетов активности по задачам. В курсе используется интернет-приложение Redmine, работающие на кафедральном сервере. Доступ http://esau.tusur.ru:8085. Программное обеспечение свободное, исходный код открыт. Документация по использованию Redmine имеется на русском языке.

2. Средства документирования исходного кода. В курсе используется широко распространенное ПО Doxygen, обеспечивающие автоматизированное создание документации из исходного кода, предварительно написанного по особым правилам. Программное обеспечение свободное, доступно на сервере кафедры ftp://student:@192.168.77.178/\_For\_Students/MPSSAU/!KP/Doxygen. Документация по использованию Doxygen имеется на русском языке.

3. Система контроля версий программного кода. Данное клиент-серверное ПО предназначено для управления версиями программного кода. Для студента оно обеспечивает: поэтапное сохранение изменений программного года, удаленное централизованное или распределенное хранение кода, доступ к коду с любого компьютера подключенному к Интернет, возможность просмотра всей истории создания кода, что также очень полезно преподавателю и обеспечивает контроль над ходом разработки программного кода и дает возможность оценить не только результат в конце проектирования, но и весь ход работы. В курсе МПСАУ используется система Subversion, которая также установлена на сервере кафедры. Доступ через систему Redmine. Программное обеспечение свободное, исходный код открыт. Документация по использованию Subversion имеется на русском языке.

4. Средства разработки программного обеспечения используется для выполнения, лабораторных работ и индивидуальных заданий.

- 5. IAR Embedded Workbench
- 6. Keil Development Tools
- 7. Code Composer Studio
- 8. ARM Development Studio

9. CooCox CoIDE. Free/Open ARM Cortex MCU Development Tools

10. GNU toolchain from ARM Cortex-M & Cortex-R processors (Cortex-M0/M0+/M3/M4/M7, Cortex-R4/R5/R7).

11. Все ПО используемое в курсе оценочное и предоставляется производителем бесплатно, либо это свободное ПО с открытым исходным кодом. Все необходимое ПО находится на кафедральном сервере ftp://esau.tusur.ru и доступно студентам.